Frank Schorkopf

# Vademecum

Handreichung für die Anfertigung rechtswissenschaftlicher Ausarbeitungen

3. aktualisierte und überarbeitete Auflage

# Inhalt

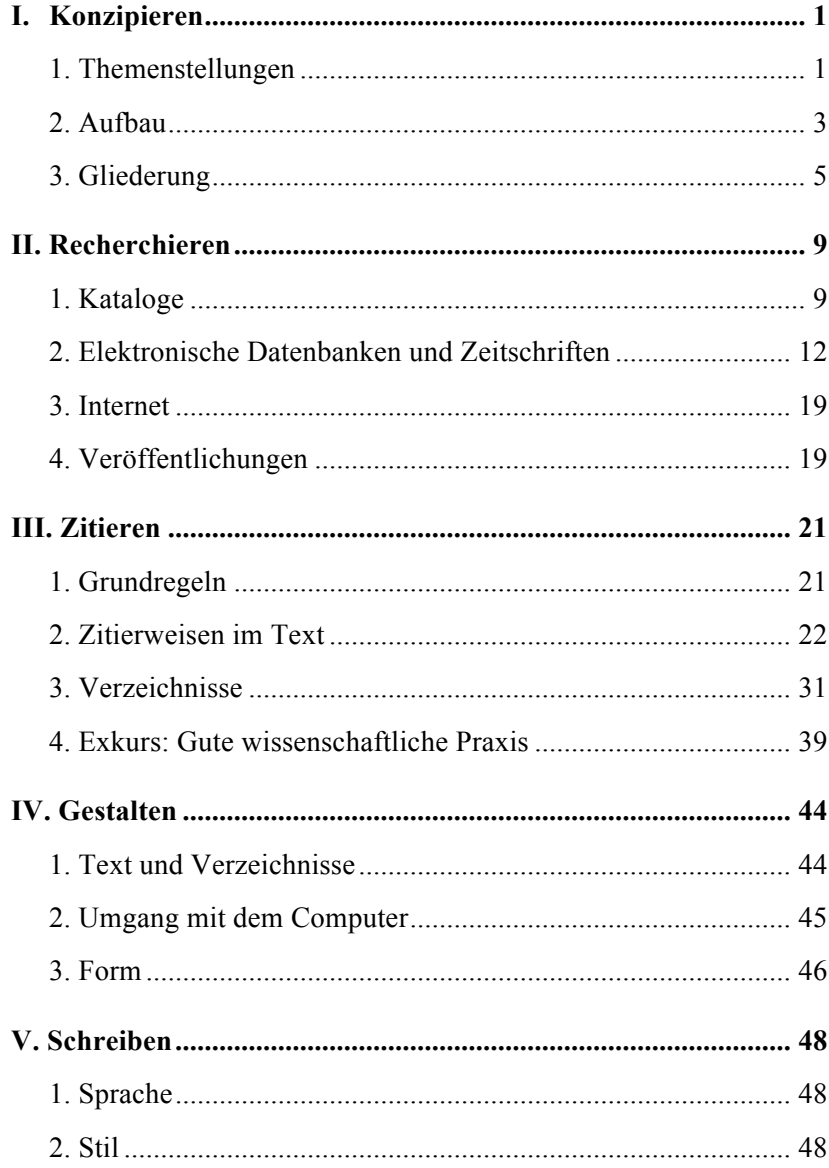

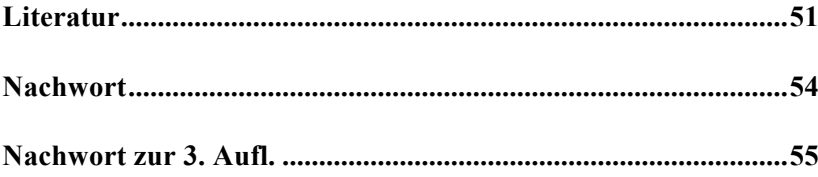

# I. Konzipieren

# 1. Themenstellungen

Im Studium der Rechtswissenschaft haben schriftliche Ausarbeitungen in der Regel die Form einer Hausarbeit, einer Seminar- oder Schwerpunktbereichsarbeit. Ergänzend kommen Vorbereitungs- und Abschlussarbeiten im Rahmen von Magister-Studiengängen hinzu. Während die klassische Hausarbeit durch den Sachverhalt einen guten Einstieg in die fallorientierte Bearbeitung ermöglicht, bereiten thematische Fragestellungen häufig Schwierigkeiten. Die Lehr- und Prüfungspraxis zeigt, dass es den Bearbeitern schwer fällt, die Probleme, die in einer Themenarbeit stecken, zu erkennen und herauszuarbeiten. Die Gewichtung der einzelnen Abschnitte, in die eine Ausarbeitung gegliedert ist, steht häufig außer Verhältnis zu der begrenzten Seitenzahl. Den Bearbeitern gelingt es nicht immer, einen roten Faden zu weben, der ihre Ausarbeitung durchzieht.

Es ist deshalb ratsam, sich in einem ersten Schritt der Fragestellung zu vergewissern, d. h. darüber Klarheit zu gewinnen, um was für einen Aufgabentypus es sich handelt und ob die Fragestellung einen methodischen Schwerpunkt hat. Über eine solche Reflexion wird es in der Regel auch gelingen, den Erwartungen des Fragestellers an die Bearbeitung näher zu kommen.

### *a) Aufgabentypus*

Eine Themenstellung kann etwa an *neuere Rechtsentwicklungen* anknüpfen, an ein kürzlich in Kraft getretenes oder noch in Beratung steckendes Gesetz oder an eine Gerichtsentscheidung.

**BEISPIEL** 

Verfahrensbeschleunigung im Verwaltungsrechtsschutz

Bei diesem Aufgabentypus kommt es darauf an, den aktuellen Bezug angemessen zu würdigen und in den Gedankengang einzubauen. So könnte es beispielsweise angebracht sein, den Schwerpunkt der Bearbeitung auf die neuere Entwicklung zu legen, anstatt die Vorgeschichte über Gebühr zu behandeln. Es kommt im Übrigen darauf an, dem aktuellen Bezug bei der Quellenauswahl zu berücksichtigen, indem der Autor ein besonderes

Augenmerk auf Zeitungsberichte oder »graue Literatur« (s. Seite 26) im Internet wirft. Diese Einbettung der Themenstellung muss nicht unmittelbar hergestellt sein. Sie kann sich auch aus dem Zusammenhang, etwa über einen Untertitel der Themenstellung oder das Oberthema der Lehrveranstaltung ergeben.

Die Themenstellung könnte zweitens an ein *klassisches Rechtsproblem* anknüpfen.

**BEISPIEL** 

Die demokratische Legitimation der Europäischen Union

Es handelt sich in diesen Fällen um Themenstellungen, zu denen große Materialmengen zur Verfügung stehen und die bereits viele Male in Veröffentlichungen und zu Studienzwecken bearbeitet worden sind. Es kommt darauf an, mit diesem Material souverän umzugehen, d. h. sich einen wertenden Überblick zu verschaffen, die maßgeblichen Veröffentlichungen und Stellungnahmen herauszufiltern und einen dichten Überblick zu geben. Vielleicht gelingt es einem Autor auch, einen eigenen Ansatz oder Zugang zu finden, der ein anderes Licht auf die bekannte Thematik wirft.

Ein dritter Aufgabentypus ist die Themenstellung, die an einer *Antwort auf eine konkrete Frage* oder auf die *Diskussion einer These* ausgerichtet ist.

**BEISPIELE** 

Haben Unionsbürger ein allgemeines Recht auf Freizügigkeit? Die Verbesserung des Grundrechtsschutzes durch die Individualbeschwerde zum EGMR

Bei diesem Aufgabentypus sollte am Ende der Bearbeitung auch eine begründete Antwort auf die Frage oder Stellungnahme zu der These stehen. Aus der Fragestellung ist in diesen Fällen häufig herauszulesen, welche Schwerpunktsetzung der Fragesteller erwartet, so dass hieraus entsprechende Schlussfolgerungen für den Aufbau und die Gewichtung der Abschnitte gezogen werden können.

#### *b) Methodischer Schwerpunkt*

Jede Aufgabenstellung hat außerdem einen methodischen Schwerpunkt, d. h. in ihr steckt eine Erwartung betreffend die Art und Weise, in der ein Autor das Thema bearbeitet, welche Literatur herangezogen wird, welchen Duktus die Argumentation hat und wie der rote Faden gewoben ist. Es lassen sich folgende Schwerpunkte unterscheiden:

- ! rechtsdogmatischer Schwerpunkt,
- rechtsphilosophischer Schwerpunkt,
- rechtshistorischer Schwerpunkt,
- ! rechtspolitischer Schwerpunkt,
- rechtssoziologischer Schwerpunkt,
- ! rechtsvergleichender Schwerpunkt.

In einer Themenstellung mit rechtsdogmatischem Schwerpunkt wird erwartet, dass der Autor sein handwerkliches Können ausbreitet und die einschlägigen Normen nach den Regeln auslegt und anwendet. In einer Arbeit mit rechtspolitischem Schwerpunkt wird erwartet, dass entsprechende Überlegungen angestellt werden und dass vorhandene Stellungnahmen von Staatsorganen, der Europäischen Union, internationalen Organisationen, von Verbänden und anderen einflussreichen Akteuren verwertet werden. Auch ist darauf zu achten, dass der Schwerpunktsetzung dadurch Rechnung getragen wird, indem entsprechende Standardwerke herangezogen und im wissenschaftlichen Apparat verarbeitet werden.

# 2. Aufbau

Der Aufbau des Stoffes und der Argumente folgt dem Kriterium der Sachangemessenheit. Der römische Lehrer der Rhetorik, Marcus Fabius Quintilianus, hat diese Aussage in einem passenden Bild beschrieben: »Denn auch, wenn alle Glieder gegossen sind, kann daraus erst ein Standbild durch die sachgerechte Errichtung werden, und wenn man an unseren oder anderen Lebewesen Körpern einen Teil vertauscht und verlagert, so würden daraus, mag sie auch die gleichen Körperteile haben, dennoch eine unheilkündende Mißgestalt. Auch die Gliedmaßen verlieren, wenn sie nur leicht aus ihrer Lage gebracht werden, ihre Gebrauchs-

fähigkeit [...]« (Quintilian, Ausbildung des Redners, 7. Vorrede, § 2, in der Übers. von H. Rahn, 1972/75).

Die deutsche Rechtswissenschaft hat kein verbindliches Aufbauschema für wissenschaftliche Abhandlungen. Als Ausgangspunkt der Überlegungen kann der klassische Dreiklang *Einleitung – Hauptteil – Schluss* dienen. Der Hauptteil kann dann weiter gegliedert und der Themenstellung angepasst werden. Allerdings ist bei diesem Grundschema im Blick zu halten, dass der Hauptteil nicht die alleinige Last der substanzreichen Ausführ-ungen trägt. Einleitung und Schluss sollten keinesfalls auf floskelhafte Ausführungen im Umfang von jeweils einer Seite beschränkt werden.

Denkbar ist auch ein viergliedriger Aufbau, in dem ein Sachverhaltsabschnitt und die Argumentation voneinander getrennt werden.

**BEISPIEL** 

- A. Einleitung
- B. Darstellung des Sachverhalts/des bisherigen Diskussionstandes
- C. Argumentation, bezogen auf den Schwerpunkt
- D. Schluss

Der Teil "C. Argumentation" wiederum kann in einen Dreischritt unterteilt werden, der die Argumente und Gegenargumente sowie die eigenen Gedanken in Form bringt:

**BEISPIEL** 

- C. Argumentation
	- I. These: Argumente für die These entwickeln
	- II. Antithese: Argumente gegen die These entwickeln
	- III. Synthese: Ausgleich des Gegensatzes zwischen These und Antithese suchen und begründen

Die Kunst besteht unter anderem darin, die einzelnen Gliederungsteile mit entsprechenden Übergängen zu verbinden. Im Idealfall enden die Kapitel sprachlich und inhaltlich dort, wo das nächste Kapitel den Faden wieder aufnimmt.

# 3. Gliederung

Eine Gliederung hat den Zweck, einen Text zu gestalten, um den Gedankengang für den Leser zugänglich zu machen, die Übersichtlichkeit zu verbessern, auf Zusammenhänge hinzuweisen und, mittels der klugen Wahl von Überschriften, das Auffinden von Inhalten zu erleichtern.

Für die Gliederung einer rechtswissenschaftlichen Ausarbeitung haben sich zwei Systeme bewährt: die alphanumerische Gliederung und die Gliederung nach DIN 1421 – sie soll im Weiteren Wittgensteinsche Notation heißen. Der österreichische Philosoph Ludwig Wittgenstein (1889- 1951) veröffentlichte 1921 eine Abhandlung mit dem Titel *Tractatus logico-philosophicus,* in der jeder Satz eine Gliederungsziffer hat.

Bei der alphanumerischen Gliederung werden den einzelnen Gliederungsebenen Buchstaben sowie römische und arabische Ziffern zugewiesen.

#### **BEISPIEL**

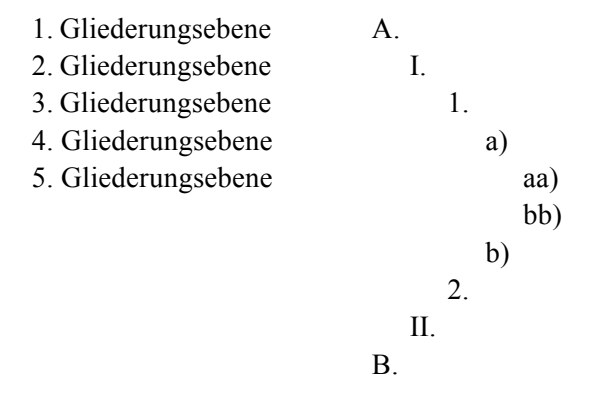

Entscheidendes Kriterium für die Gliederung ist, dass eine Gliederungsebene immer ein Spiegelbild hat. Wenn die vierte Gliederungsebene mit dem Buchstaben »a)« verwendet wird, muss als nächster Gliederungspunkt entweder das »b)« folgen oder der Bearbeiter begibt sich auf die nächste – fünfte – Gliederungsebene. Mit anderen Worten: Jede verwendete Gliederungsebene muss mindestens zwei Einträge haben. Der Leser kann bereits am Gliederungsbild erkennen, ob ein Autor diese Regel eingehalten hat.

Bei größeren Vorhaben ist zuweilen zu beobachten, dass Autoren ihre alphanumerische Gliederung mit einem zweiten Gliederungssystem verschränken. Dieses zweite Gliederungssystem, beispielsweise fortlaufend nummerierte Paragraphen, gibt den einzelnen Kapiteln eine Klammer. Mit diesem Kunstgriff kann dem Leser bedeutet werden, dass die Abhandlung einen weiteren roten Faden hat.

**BEISPIEL** 

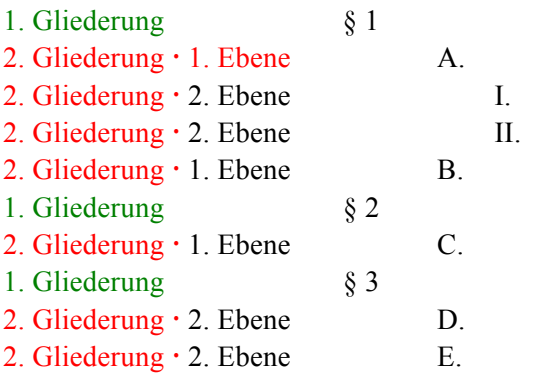

Die Wittgensteinsche Notation ist ein Gliederungssystem, das den Abschnitten und Absätzen eines Textes ausschließlich arabische Ziffern zuweist. Neben den Überschriften erhält jeder Absatz eine eigene Gliederungsnummer.

**BEISPIEL** 

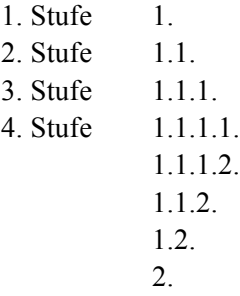

Dieses Gliederungssystem, das vorwiegend in den Geistes- und Sozialwissenschaften verwendet wird, ist in eine Deutsche Industrienorm (DIN 1421) gefasst worden. Das Dokument ist über entsprechende Suchwörter im Internet aufzufinden.

Eine Gliederung sollte keine Unwucht haben. Damit ist gemeint, dass der Textumfang, der den jeweiligen Kapiteln insbesondere auf der ersten Gliederungsebene zugewiesen wird, ausgewogen ist. Es ist immer wieder zu beobachten, dass Ausarbeitungen mit einer »A. Einleitung« (1 Seite) beginnen und mit einem »C. Fazit« (2 Seiten) enden und dazwischen das »B. Kapitel« (32 Seiten) die Hauptlast trägt. Denken Sie auch darüber nach, ob sich Ihr Gedankengang im Mittelteil der Ausarbeitung vielleicht in zwei bis drei Kapitel aufteilen lässt. Je mehr Seiten für die Bearbeitung einer Themenstellung zur Verfügung stehen, desto stärker ruft die Gliederung nach einer weiteren Differenzierung im Mittelteil.

Es ist empfehlenswert, eine Ausarbeitung nicht zu kleinteilig zu gliedern. Das gilt vor allem für Ausarbeitungen, deren Seitenumfang auf 20 bis 30 Textseiten begrenzt ist. Es stört den Lesefluss, wenn jeder Absatz mit einem eigenen Gliederungspunkt nebst Überschrift versehen wird. Eine Überschrift weckt beim Leser zudem Erwartungen, die von kurzen Absätzen dann häufig nicht erfüllt werden.

# II. Recherchieren

# 1. Kataloge

Das Recherchieren für wissenschaftliche Ausarbeitungen hat sich in den letzten Jahren stark verändert. Seit Anfang der 1990er-Jahre werden Veröffentlichungen und Gerichtsentscheidungen systematisch in Datenbanken erfasst. Hinzu treten die allgemeinen Suchinstrumente des Datennetzes. Dadurch ist die Bedeutung der Zettelkataloge in den Bibliotheken zurückgegangen. Sie haben weiterhin große Bedeutung für Altbestände, die nicht in Datenbanken aufgenommen wurden, und für die Suche nach unselbständigen Veröffentlichungen in älteren Jahrgängen von Zeitschriften und Sammelbänden. Im rechtswissenschaftlichen Studium wird für die Anfertigung von Ausarbeitungen gleichwohl stets der erste Weg zu einem elektronischen Katalog führen. Im Folgenden sind ausgesuchte Einstiegspunkte genannt, die sich für eine Recherche insbesondere im öffentlichen Recht anbieten:

*Kataloge des Instituts für Völkerrecht und Europarecht und der Universität Göttingen* 

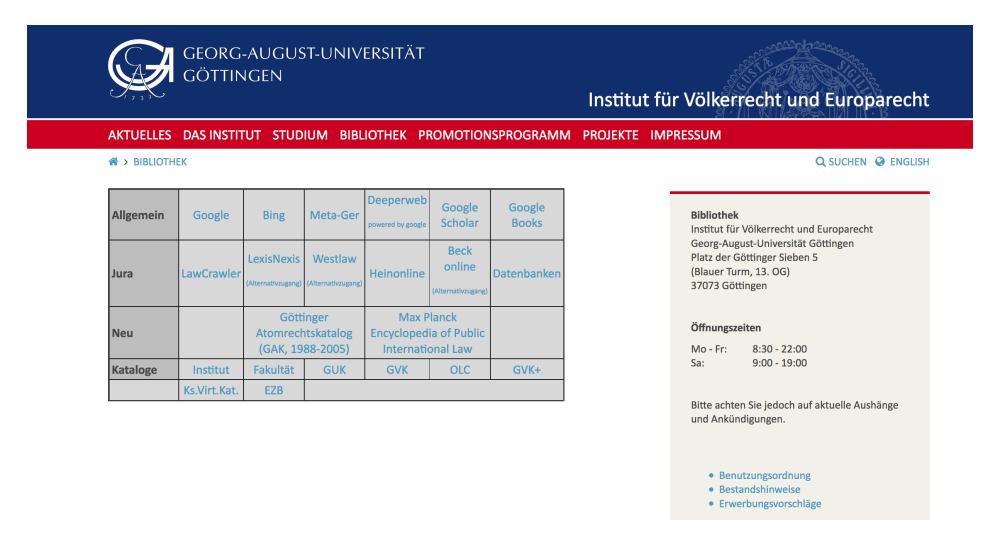

# **http://inteurlaw.uni-goettingen.de ⇒ Bibliothek**

# 10 *II. Recherchieren*

Der Katalog des Instituts für Völkerrecht und Europarecht der Universität Göttingen weist die Bestände selbständiger Veröffentlichungen nach. Der Gemeinsame Verbundkatalog GVKplus erfasst die Bibliotheksbestände der Bundesländer Bremen, Hamburg, Niedersachsen, Sachsen-Anhalt, Schleswig-Holstein, Thüringen, Mecklenburg-Vorpommern und der Stiftung Preußischer Kulturbesitz (Berlin) sowie der Aufsatzdatenbank Online Contents (OLC). In den Online Contents findet allerdings keine Sacherschließung statt, so dass es ratsam ist, zusätzlich mit einschlägigen fremdsprachlichen Stichwörtern zu suchen. Für die Online Contents werden seit dem Erscheinungsjahr 1993 Inhaltsverzeichnisse von Zeitschriften aller Fachrichtungen ausgewertet, allerdings liegt der Schwerpunkt auf naturwissenschaftlichen Veröffentlichungen.

# *Katalog des Max-Planck-Instituts für ausländisches öffentliches Recht und Völkerrecht*

**http://www.mpil.de**  $\Rightarrow$  Bibliothek  $\Rightarrow$  Recherche  $\Rightarrow$  Online Katalog

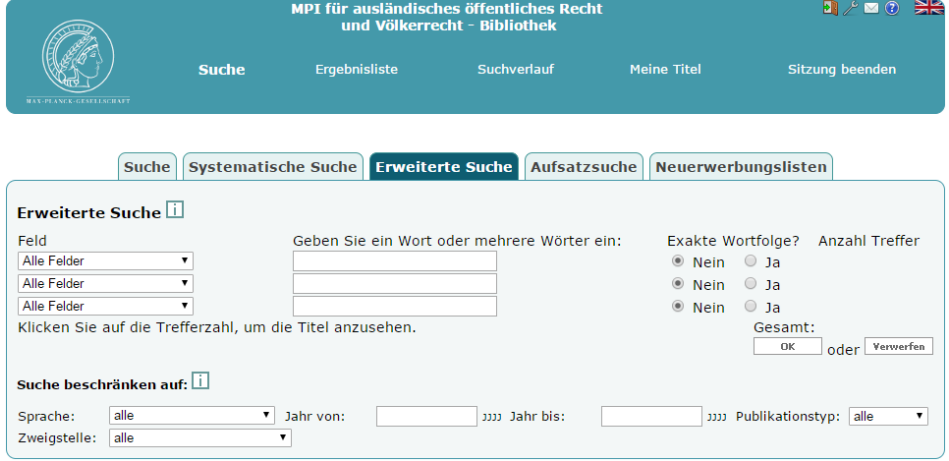

In den Katalog des Max-Planck-Instituts werden auch unselbständige Veröffentlichungen, d. h. Aufsätze und Beiträge in Sammelbänden, Handbüchern und Festschriften aufgenommen. Da das Institut seinen großen Zeitschriftenbestand auswertet, der alle wichtigen Veröffentlichungen weltweit zum internationalen und öffentlichen Recht umfasst, ist mit der Suche in diesem Katalog ein weites Recherchefeld abgedeckt.

Für die Suche nach Veröffentlichungen im internationalen Recht ist zusätzlich auf die Bibliothek des Internationalen Gerichtshofes in Den Haag hinzuweisen. Die Peace Palace Library ist insbesondere eine lohnenswerte Adresse für den Nachweis von Beiträgen in Sammelbänden, Festschriften und Handbüchern ( $\Rightarrow$  http://www.ppl.nl).

*Katalog des Südwestdeutschen Bibliotheksverbundes (SWB-Online)*

#### **http://swb.bsz-bw.de**

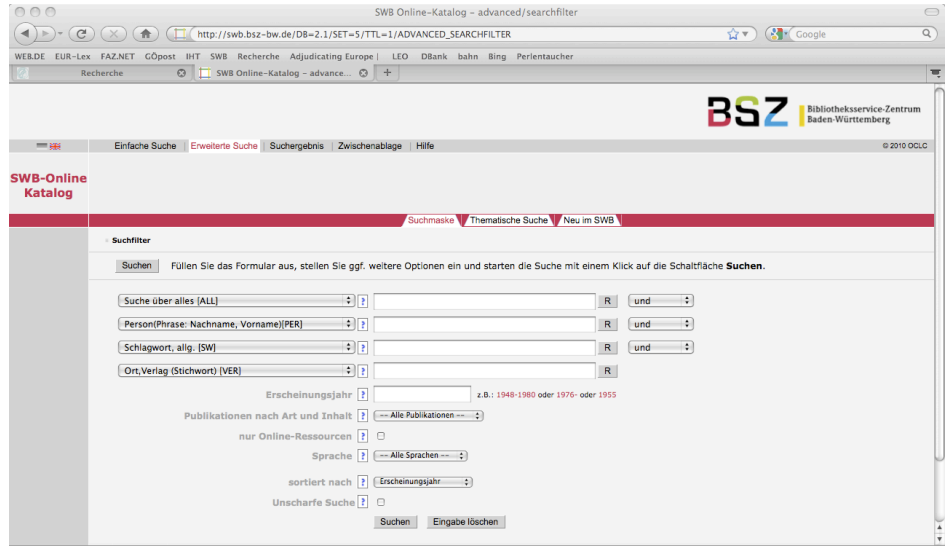

Der Katalog des südwestdeutschen Bibliotheksverbundes bietet einen guten Einstieg für die Recherche, weil in den Katalog unter anderem das Max-Planck-Institut sowie die Bibliotheken des Bundesgerichtshofs und des Bundesverfassungsgerichts einspeisen. Das Bundesverfassungsgericht verfügt über die wohl beste Bibliothek zum deutschsprachigen öffentlichen Recht und seiner angrenzenden Gebiete. Der Zeitschriftenbestand wird auch inhaltlich ausgewertet.

Das Karlsruhe Institute of Technology betreibt einen übergreifenden Online-Katalog, der es ermöglicht, weltweit in einzelnen Datenbanken von Forschungseinrichtungen und Buchvertriebsgesellschaften zu suchen. Der Katalog eignet sich insbesondere dafür, anderweitig nicht

### 12 *II. Recherchieren*

nachweisbare bibliographische Angaben zu überprüfen  $(\Rightarrow)$ https://kvk.bibliothek.kit.edu).

# 2. Elektronische Datenbanken und Zeitschriften

Eine große Bedeutung für die Recherche haben elektronische Datenbanken und Zeitschriften erlangt. Die Möglichkeit, die Datenbanken nach Stichwörtern zu durchsuchen, kann zu unerwarteten Sucherfolgen führen. Die Suche kann aber auch eine Anzahl von »Treffern« zu Tage fördern, die kaum mehr zu bewältigen ist. Es kommt jeweils auf die geeignete Suchstrategie, d. h. die Auswahl und Verknüpfung von Stichwörtern an. Folgende Datenbanken sind speziell für die Recherche im öffentlichen Recht zu empfehlen:

# *Dokumentations- und Informationssystem für Parlamentarische Vorgänge des Deutschen Bundestages*

**http://dip.bundestag.de/** (8. bis 15. Wahlperiode) **http://dip21.de/** (ab 16. Wahlperiode)

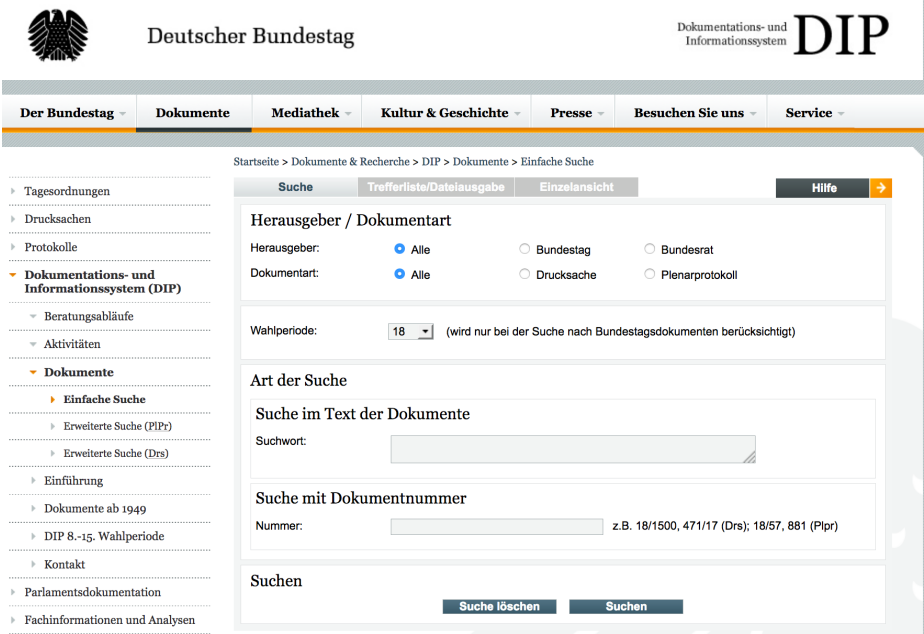

Die Datenbank ermöglicht den Zugriff auf Drucksachen des Bundestages und des Bundesrates, sowie Plenarprotokolle beider Institutionen im Volltext. Mittlerweile ist die Datenbank um parlamentarische Vorgänge bis zur 8. Wahlperiode (1976-1980) ergänzt worden.

Die Datenbank ist zweigeteilt: Dokumente seit der 16. Wahlperiode sind in einer neueren Datenbankversion zugänglich, die sich nicht ganz unerheblich von »dip.bundestag.de« unterscheidet. Die Suche verspricht raschen Erfolg, wenn eine Drucksachennummer bekannt ist.

# *EUR-Lex – Zugang zum Recht der Europäischen Union*

**http://eur-lex.europa.eu/homepage.html**

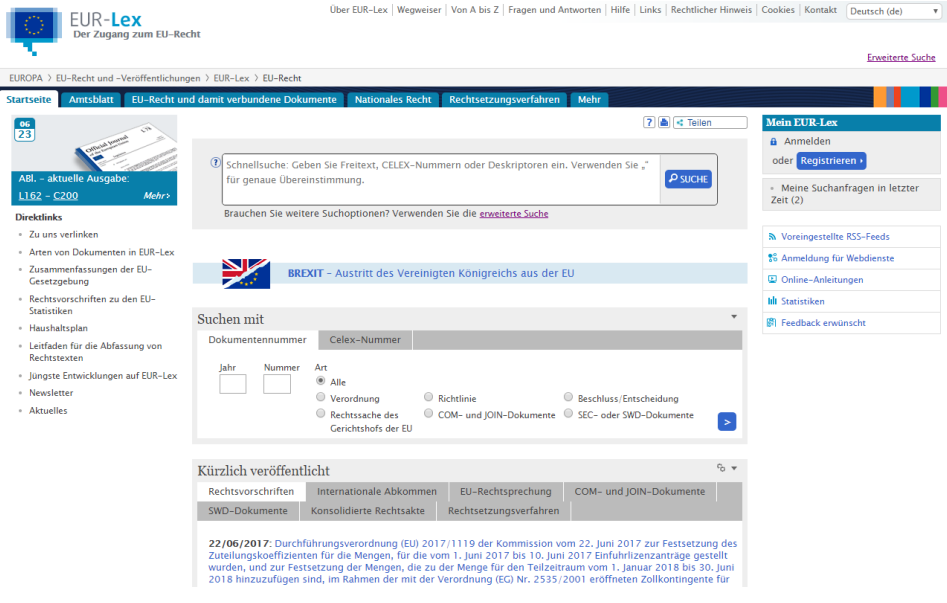

EUR-Lex bietet einen kostenlosen Zugang zu den Rechtsvorschriften der Europäischen Union und anderen als öffentlich eingestuften Dokumenten. Das Angebot, das vom Amt für amtliche Veröffentlichungen bereitgestellt wird, steht in den 23 EU-Amtssprachen zur Verfügung. Es können sowohl das Amtsblatt der EU als auch vorbereitende Dokumente, wie beispielsweise Mitteilungen der Kommission, eingesehen werden. Der Volltextnachweis der Entscheidungen des EuGH reicht bis in die 1950er Jahre zurück. Sehr hilfreich sind die Metadaten, die zu den Einträgen angegeben werden. So weisen die Einträge zu den EuGH-Entscheidungen sämtliche Urteilsanmerkungen und Aufsätze zu den Entscheidungen nach (Suche unter »Nummer« nach »Rechtssache«,  $\Rightarrow$  bibliographische Angaben).

Die Entscheidungen des Europäischen Gerichtshofes für Menschenrechte (EGMR) sind über die selbständige Datenbank HUDOC zugänglich (#http://www.echr.coe.int/echr/en/hudoc/). Die Datenbank erfordert ein höheres Maß an Aufmerksamkeit, weil verschiedene Suchparameter eingestellt werden müssen. So kann es vorkommen, dass eine Suchanfrage negativ beschieden wird, weil die Entscheidung nicht in englischer, sondern allein in französischer Sprache vorliegt.

*Das deutsche digitale Zeitschriftenarchiv – DigiZeitschriften* **http://www.digizeitschriften.de/** 

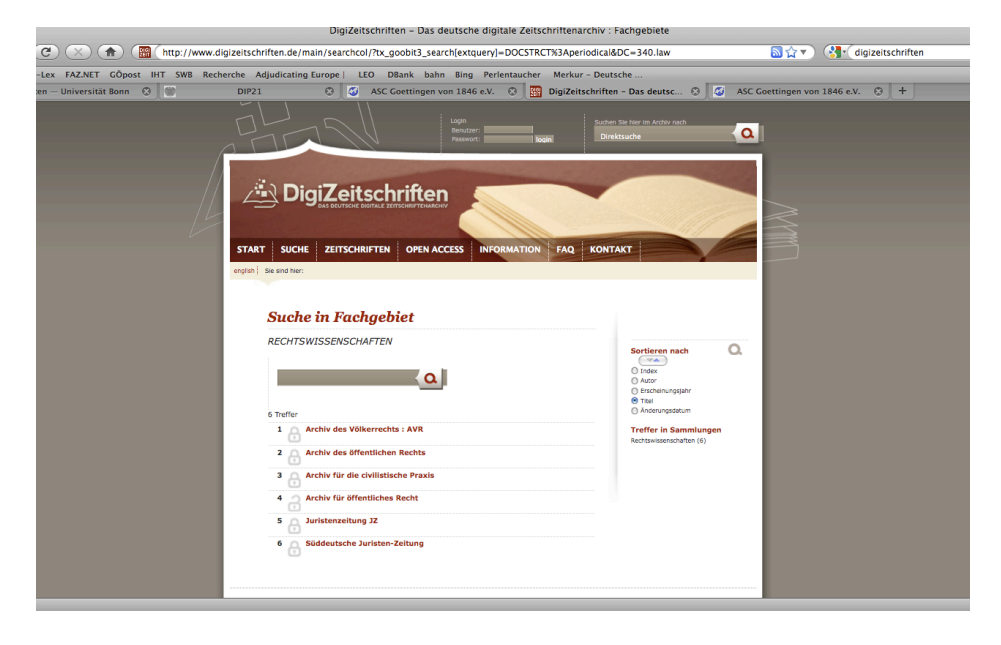

Die Datenbank enthält eine große Zahl von Zeitschriften im Volltext. Der Zugang zu DigiZeitschriften ist über die IP-Adresse des Computers gesteuert, so dass der kostenlose Zugriff von privaten Rechnern grundsätzlich nicht möglich ist. Es muss sich um einen Universitätsrechner handeln. Die Datenbank ist für die rechtswissenschaftliche Recherche interessant, weil die Archiv-Zeitschriften des Verlages Mohr Siebeck und der Juristenzeitung seit ihrem ersten Erscheinen eingestellt sind. Die erwähnten Zeitschriften sind allerdings auch über die Elektronische Zeitschriftenbibliothek (EZB) zugänglich.

#### *beck-online*

# **http://beck-online.beck.de/**

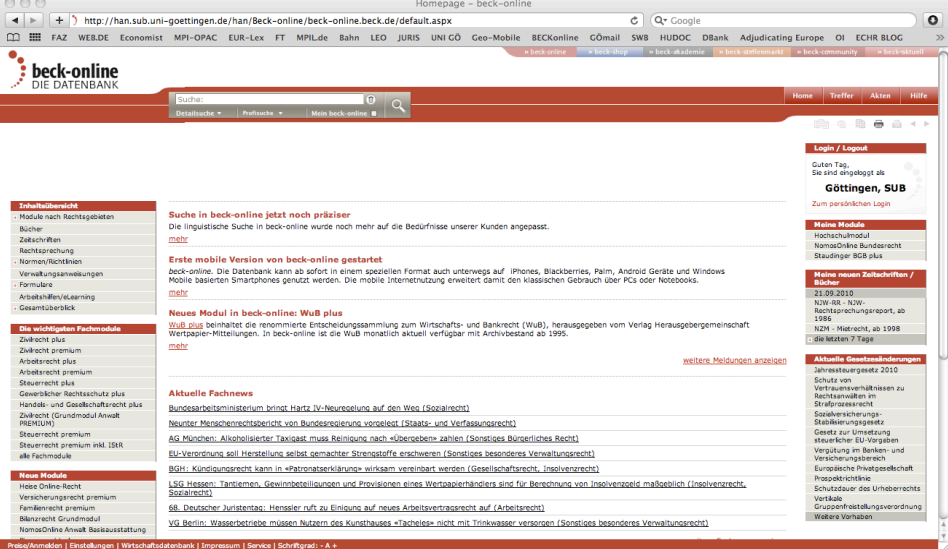

Die Datenbank beck-online ist die elektronische Plattform des Verlages C.H.Beck im Internet. Nahezu alle Veröffentlichungen aus diesem Hause sind über die Datenbank auch in elektronischer Form zugänglich, ergänzt um aktuelle Informationen aus der Rechtswelt, Entscheidungen, Formulare und Arbeitshilfen. Große Teile der Datenbank sind für Rechner, die in Universitäten stehen, meistens frei geschaltet. Im Umgang mit dieser wichtigen Plattform ist allerdings auch Vorsicht angebracht. Das große Angebot kann zu der Annahme verleiten, dass die dort verfügbaren Ressourcen ein Themengebiet erschöpfend abbilden. Das ist nicht der Fall – es handelt sich um die elektronische Plattform eines Verlages, die die Produkte aus dem eigenen Haus, aus konzerneigenen Verlagen und aus ausgewählten weiteren Quellen zugänglich macht.

### *Juris – Das Rechtsportal*

# **http://www.juris.de**

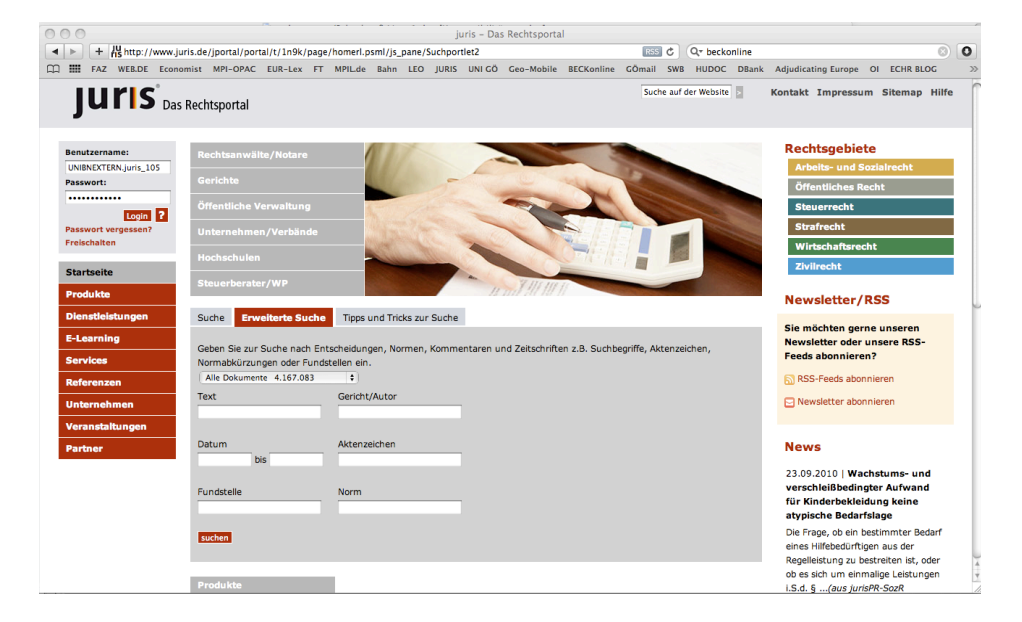

Die Juris-Datenbank ist die älteste elektronische Ressource in der deutschen Rechtswissenschaft. Sie enthält insbesondere Gerichtsentscheidungen im Volltext aus allen Instanzen. Zahlreiche Entscheidungen sind allein in Juris veröffentlicht. Die Datenbank wird ergänzt durch eine Sammlung des Bundes- und Landesrechts, sowie eine Bibliographie deutschsprachiger Veröffentlichungen. Bemerkenswert sind die Juris-Anmerkungen zu ausgewählten Gerichtsentscheidungen. Diese Anmerkungen stammen nicht selten aus der Feder der an den Entscheidungen beteiligten Richter.

*Elektronische Zeitschriftenbibliothek (EZB)*

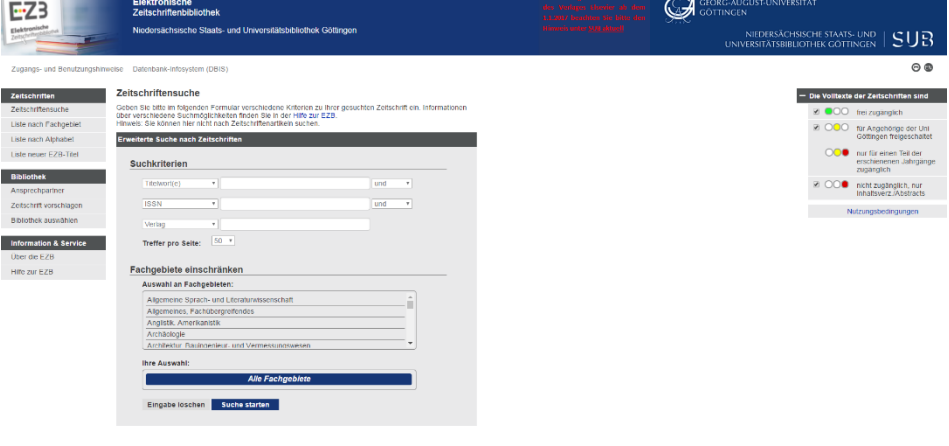

**http://rzblx1.uni-regensburg.de/ezeit/**

Die Fakultäten und die Universitätsbibliothek halten ein Angebot elektronischer Zeitschriften vor. Der Umfang dieses Zugangs hängt davon ab, in welchem Umfang die Einrichtungen entsprechende Lizenzen erwerben oder entsprechende Nationallizenzen der Fördereinrichtungen bestehen. Welche Zeitschriften über Campus-Rechner zugänglich sind, lässt sich über die Seite der Zeitschriftenbibliothek herausfinden. Diese Seite wird, konkretisiert für die jeweilige Universität oder Fakultät, über die Bibliotheken verknüpft (http://www.sub.uni-goettingen.de  $\Rightarrow$  E-Journals).

### *Datenbank-Infosystem (DBIS)*

# **http://rzblx10.uni-regensburg.de/dbinfo/ http://www.sub.uni-goettingen.de** # **Datenbanken** # **Rechtswissenschaft**

Das Datenbank-Infosystem DBIS enthält eine kommentierte Übersicht über die elektronisch verfügbaren Datenbanken. Das Angebot wird über die Bibliotheken für die jeweilige Universität konkretisiert und ermöglicht über eine konkretisierte Verknüpfung den direkten Zugang zu den Datenbanken, die allgemein frei zugänglich oder vor Ort frei geschaltet sind. Das Datenbank-Infosystem ermöglicht auch den Zugang zu Lexis-Nexis und der englischsprachigen Datenbank Westlaw International.

### 3. Internet

Das allgemeine Internet kann zur Recherche für wissenschaftliche Ausarbeitungen hilfreich sein. Mit Hilfe von Suchmaschinen kann vor allem »Graue Literatur« (s. Seite 26) aufgespürt werden.

Es kann zuweilen auch zum Erfolg führen, wenn direkt nach Aktenzeichen von Dokumenten oder Entscheidungen gesucht wird.

**BEISPIEL** 

Suchbegriff: »CONV 369/02«  $\Rightarrow$  Ergebnis: Europäischer Konvent, Vorentwurf des Verfassungsvertrags v. 28.10.2002 in PDF-Fassung.

In der bisherigen Nutzung bewährt haben sich die speziellen Suchdienste des Unternehmens Google. Die Suchfunktion Google Scholar (http://scholar.google.de/) ist auf die Recherche in wissenschaftlichen Veröffentlichungen ausgerichtet. Die Suchfunktion Google Books (http://books.google.de/), die auch von einzelnen Verlagen im Rahmen ihres Internetangebots genutzt wird, ermöglicht den Zugriff auf nahezu alle Seiten eines in die Datenbank eingestellten Buches.

# 4. Veröffentlichungen

Weiterhin ist eine der erfolgversprechenden Recherchemöglichkeiten die Suche in gedruckten Veröffentlichungen. Die Bedeutung von Bibliographien, wie insbesondere der Karlsruher Juristischen Bibliographie (KJB), ist zwar zurückgegangen. Allerdings ist es weiter lohnend, den wissenschaftlichen Apparat aktueller Aufsätze, die Literaturübersichten in neueren Auflagen von Kommentaren und einschlägigen Monographien auszuwerten.

Ein besonderes Augenmerk verdienen Standardwerke, auch wenn diese vor längerer Zeit erschienen sind und auf den ersten Blick zu einer Themenstellung mit aktuellem Bezug wenig beitragen können. Handbücher, Enzyklopädien und große Lehrbücher erschließen die Leitveröffentlichungen zu einem Thema, die den wissenschaftlichen und inhaltlichen Maßstab für alle weiteren Arbeiten gesetzt haben. Urteilsanmerkungen zu älteren Gerichtsentscheidungen können in ihren Fußnoten Hinweise auf den historischen Kontext der Entscheidung oder eine seinerzeit aktuelle Debatte enthalten, wodurch Vergessenes wieder zu Tage gefördert werden kann.

# III. Zitieren

# 1. Grundregeln

Ein Merkmal wissenschaftlicher Veröffentlichungen ist der Nachweis der verwendeten Quellen und Darstellungen. Der Autor einer Veröffentlichung teilt den Lesern mit, welche Daten, Dokumente und Veröffentlichungen er herangezogen hat, um den Text zu schreiben. In einer rechtswissenschaftlichen Ausarbeitung wird erwartet, dass der Autor seine Darstellung und Argumentation mit entsprechenden Fußnoten belegt und die Quellen in einem Literaturverzeichnis zusammenfasst. Die Übernahme fremder Gedanken und Formulierungen ohne entsprechenden Nachweis ist nicht nur ein Verstoß gegen die »gute wissenschaftliche Praxis«, sondern ein Plagiat (dazu näher Seite 39 ff.).

Jede Wissenschaft und jede Wissenschaftssprache hat ihre eigenen Zitierregeln und Zitiergewohnheiten. In der deutschsprachigen Rechtswissenschaft gibt es keine autoritative Festlegung des »richtigen« Zitierens. In der Praxis hat sich jedoch ein Kern von Regeln herausgebildet, den jeder Autor beherrschen muss und der auch im Studium maßgebend ist. Es bestehen insoweit Regeln, deren Verletzung als »fehlerhaft« gilt, ohne dass exakt angegeben werden könnte, wie ein Nachweis aussehen müsste. In den Einzelheiten gibt es jeweils Varianten, die auch davon abhängen, in welchem Medium ein Text veröffentlicht wird. Die eingeführten Zeitschriften der Rechtswissenschaft bilden diese Zitierstandards ab und prägen diese zugleich. Eine erhebliche Prägekraft hat auch die Zitierpraxis der Rechtsprechung. Es ist deshalb immer auch ratsam, sich in Zweifelsfällen von der Zitierpraxis in anerkannten Zeitschriften – wie beispielsweise dem Archiv des öffentlichen Rechts (AöR) oder der Neuen Juristischen Wochenschrift (NJW) – leiten zu lassen. Es gilt das Gebot der Einheitlichkeit, d.h. ein gewähltes Zitationsformat ist im gesamten Manuskript durchzuhalten.

In der Rechtswissenschaft ist es üblich, seitengenau zu zitieren, wenn der Autor sich auf eine bestimmte Aussage oder eine Information in seiner Quelle bezieht. Dieser Satz lässt sich aber nicht umkehren: Ein seitengenaues Zitieren ist nicht zwingend erforderlich. So kann eine Quelle

insgesamt für einen Gedanken stehen oder der Autor schreibt allgemein über ein Thema und möchte nachweisen, welche Veröffentlichungen zu diesem Thema bereits existieren.

Wer den Gedanken eines Anderen in seine Bearbeitung unmittelbar, d.h. in der fremden Formulierung, aufnimmt, hat in seinen Text ein wörtliches Zitat einzufügen. Das wörtliche Zitat, das sparsam verwendet werden sollte, ist als solches zu kennzeichnen. Die buchstaben- und zeichengetreue Wiedergabe ist in Anführungszeichen zu setzen, Auslassungen sind durch »[…]« zu kennzeichnen.

# 2. Zitierweisen im Text

### *a) Normen*

Normen werden vollständig unter Verwendung der Abkürzungen »Art.« oder »§«, »Abs.«, »Abs.«, »S.«, »Buchst.« und »Nr.« zitiert. Auf jede dieser Abkürzungen folgt ein Leerzeichen im Text. Bei Normen mit Kleinbuchstaben wird kein Leerzeichen zwischen die Norm und den Kleinbuchstaben gesetzt.

**BEISPIELE** 

Art. 16a Abs. 2 Satz 2 GG. § 438 Abs. 1 Nr. 1 Buchst. a BGB.

Die Rechtsquelle, zu der eine Norm gehört, ist mit der üblichen Abkürzung stets anzugeben. Bei der ersten Zitierung bietet es sich an, die Rechtsquelle im Text selbst oder in einer Fußnote mit ihrem amtlichen Namen anzugeben. Bei folgenden Zitierungen kann dann die Abkürzung verwendet werden.

**BEISPIELE** 

Art. 20 des Vertrages über die Europäische Union (EUV). Art. 20 EUV.

Wird im Text über die Rechtsquelle als solche, d.h. ohne Bezug auf eine spezielle Norm geschrieben, dann ist die Verwendung der üblichen Abkürzung möglich. Bei Gesetzen und Verträgen weicht der bekannte Alltagsname jedoch häufig von der offiziellen Benennung des Rechtsaktes ab.

**BEISPIEL** 

Gesetz zur Regelung des Rechts der Untersuchungsausschüsse des Deutschen Bundestages = Untersuchungsausschussgesetz – PUAG.

In diesen Fällen ist es ratsam, bei der ersten Bezugnahme auf den Rechtsakt den vollständigen Namen aufzunehmen, in Folgezitaten dann aber die gebräuchliche Abkürzung zu verwenden. Dieser Nachweis kann auch elegant in eine Fußnote ausgelagert werden.

**BEISPIEL** 

Text:

Die Mehrheit im Bundestag darf mit dem Einsetzungsbeschluss den im Einsetzungsantrag bezeichneten Untersuchungsgegenstand nicht ändern, es sei denn, die antragstellende Einsetzungsminderheit stimmt der Änderung zu (§ 2 Abs. 1 PUAG)<sup>1</sup>.

Fußnote:

<sup>1</sup> Gesetz zur Regelung des Rechts der Untersuchungsausschüsse des Deutschen Bundestages vom 26. Juni 2001, BGBl. 2001 I, 1142, (Untersuchungsausschussgesetz – PUAG).

#### *b) Literatur*

! Monographien und Lehrbücher

Abhandlungen über einen einzelnen Gegenstand, die meistens von einem Autor stammen (Monographien), und Lehrbücher müssen mit zumindest vier Angaben zitiert werden: Autorenname, Titel, Seite oder Randnummer und die Auflage, wobei immer die aktuellste Auflage verwendet werden sollte. Wird bewusst eine ältere Auflage zitiert, etwa weil noch ein anderer Autor für einen Handbuchbeitrag oder eine Kommentierung verantwortlich war, so ist die Auflage zwingend anzugeben. Der Leser kann sich in den Zitierungen noch besser orientieren, wenn zusätzlich das Jahr angegeben wird.

#### **BEISPIELE**

*Andreas Paulus*, Die internationale Gemeinschaft im Völkerrecht, 2001, S. 250 ff.

*Erbguth/Mann/Schubert,* Besonderes Verwaltungsrecht, 12. Aufl., 2015, Rn. 29.

*Hermann Mosler*, Die Übertragung von Hoheitsrechten, in: Isensee/Kirchhof (Hg.), Handbuch des Staatsrechts, 1. Aufl., Bd. VII, 1992, § 175 [in der aktuellen 3. Aufl. des Handbuchs gibt es einen Beitrag mit dieser Überschrift nicht mehr, die Thematik wird in mehreren Beiträgen des Bd. X abgehandelt].

In rechtswissenschaftlichen Arbeiten ist das in den Geistes- und Sozialwissenschaften verwendete Zitierformat »(Autorenname, Jahr)« unüblich.

Um Zeilen in den Fußnoten einzusparen, können Monographien und Lehrbücher auch mit einem Kurztitel zitiert werden. Der Kurztitel, zumeist ein markantes Wort aus dem vollständigen Buchtitel, sollte dann im Literatur- oder im Abkürzungsverzeichnis angegeben werden.

**BEISPIELE** 

*Andreas Paulus*, Gemeinschaft, S. 250 ff. *Schorkopf,* Überstaatlichkeit, 2007

#### **Beiträge in Zeitschriften**

Beiträge in Zeitschriften können in einer vollständigen Fassung mit dem Format: Vorname, Name, Titel, Zeitschriftenname, Band/Jahr, Anfangsseite zitiert werden. Mit Blick auf den vollständigen Nachweis einer unselbständigen Veröffentlichung im Literaturverzeichnis kann die Zitierung auch kürzer, insbesondere unter Verwendung der üblichen Abkürzungen für Zeitschriften ausfallen. So ist häufig das Format zu finden: Name, Zeitschrift, Jahr, Anfangsseite (Zitatseite).

#### **BEISPIELE**

*Peter-Tobias Stoll*, Das Verfassungsrecht vor den Herausforderungen der Globalisierung, Deutsches Verwaltungsblatt 122 (2007), S. 1064 (1070).

alternativ

*Stoll*, DVBl. 2007, S. 1064 (1070).

Der Autor einer Veröffentlichung ist nicht zwingend mit dem Vornamen zu zitieren. Folgt eine Abhandlung dieser Grundregel ist allerdings zu beachten, dass es mehrere Autoren mit demselben Nachnamen geben kann. In diesem Fall ist auch im Kurzzitat zumindest die Initiale des Vornamens aufzunehmen.

**BEISPIELE** 

*J. Ipsen*, Die Entwicklung des niedersächsischen Kommunalverfassungsrechts, NdsVBl. 17 (2010), S. 57 ff.

*K. Ipsen*, Menschenwürde und Waffeneinsatz mit Kollateralwirkung auf Zivilpersonen, Neue Zeitschrift für Wehrrecht 50 (2008), S. 156 (158 ff.).

! Handbücher, Sammelbände und Kommentare

Bei der Zitierung von Beiträgen aus Handbüchern, Sammelbänden und Kommentaren ist auf die Angabe des Herausgebers des jeweiligen Werkes zu achten. Mehrere Herausgeber sind in der im Werk angegebenen Reihenfolge aufzuführen. Maßgeblich für die Wiedergabe mehrerer Autoren oder Herausgeber sind nicht die Angaben auf dem Umschlag, sondern die auf der Titelseite im Buch gedruckten Namen. Für den Nachweis in Fußnoten ist es möglich, auch auf den Titel des Beitrages zu verzichten.

**BEISPIELE** 

*v. Lewinski,* Nationale und Internationale Staatsverschuldung, in: Isenesee/Kirchhof, Handbuch des Staatsrechts, 3. Aufl., Bd. X, Heidelberg, 2012, § 217, Rn. 32.

*Nettesheim*, in: Grabitz/Hilf/ders., Recht der Europäischen Union, , 47. Lieferung (Stand: April 2012), Art. 10 AEUV Rn. 8.

*Walter,* in: Ehlers (Hrsg.), Europäische Grundrechte und Grundfreiheiten, 4. Aufl., 2014, § 1, Rn. 7.

Calliess/Ruffert, (Hrsg.), EUV/AEUV, 5. Aufl., München 2016.

Die Zitierung von Kommentaren ist zuweilen schwierig, weil der Name manches altehrwürdigen Werks bereits zu einer Marke geworden ist und die aktuellen Bearbeiter oder Herausgeber nicht auf dem Titel erscheinen. Das Musterbeispiel ist der »Palandt«. Es handelt sich nur um wenige Werke, deren Zitierung der Sonderregel gehorcht, dass nur der eingeführte »Markenname« verwendet wird.

**BEISPIELE** 

*Herdegen,* in: Maunz/Dürig, Grundgesetz, , 65. Lieferung (Stand April 2012), Bd. 1, Art. 1 Abs. 3, Rn. 16. *Palandt*, Bürgerliches Gesetzbuch, , 73. Aufl., München 2013.

■ Festschriften

Das Zitieren von Beiträgen in Festschriften folgt grundsätzlich der Grundregel der vorgenannten Kategorie. Für die Zitierung in Fußnoten ist es mit Blick auf die größere Zahl an Herausgebern einer Festschrift durchaus erlaubt, einen Kurztitel mit der geehrten Person zu verwenden.

**BEISPIEL** 

*Skouris*, Rechtsfolgen der Verletzung des Europäischen Gemeinschaftsrechts durch oberste Gerichte der Mitgliedstaaten, in: FS Götz, 2005, S. 223 (225 f.).

Der vollständige Nachweis erfolgt dann im Literaturverzeichnis.

■ »Graue Literatur«

Unter dem Begriff »graue Literatur« werden Druckschriften zusammengefasst, die nicht über den Buchhandel bezogen werden können. Solche Veröffentlichungen sind entweder nicht in einem Verlag erschienen oder verfügen nicht über eine standardisierte Identifikationsnummer (ISBN). Es handelt sich in der Regel um Veröffentlichungen insbesondere von Ministerien, Behörden, Unternehmen, Nichtregierungsorganisationen, Privatpersonen oder auch aus der Wissenschaft (*paper*). Solche Schriften gelangen in der Gegenwart im PDF-Format über das Internet an die Öffentlichkeit. Sie können aber auch in gedruckter Form vorliegen.

»Graue Literatur« wird nach der Grundregel zitiert, das heißt möglichst in dem Format: Name Autor/Institution, Titel, Jahr. Wird die Veröffentlichung nicht in das Literaturverzeichnis aufgenommen, ist die genaue Fundstelle, zumindest der Erscheinungsort, mit anzugeben.

### **BEISPIELE**

Bundesministerium der Finanzen, Die wichtigsten Steuern im internationalen Vergleich, Reihe Fachblick, August 2004.

*Paweł Tokarski*, Die Europäische Zentralbank als politischer Akteur in der Eurokrise. Mandat, Stellung und Handeln der EZB in einer unvollständigen Währungsunion, SWP-Studien 2016/S. 14, Juli 2016, zugänglich unter https://www.swp-berlin.org SWP-Studien (letzter Zugriff am 20. Juli 2017).

Auch Internet- und Online-Beiträge zählen zur "Grauen Literatur", wobei sie wegen der Aktualität besonderer Beachtung verdienen. Aufgrund der häufigen Intransparenz des Netzes birgt die Verwendung von Internetbeiträgen Risiken hinsichtlich ihrer Verlässlichkeit und Seriosität der Quelle. Nichtsdestotrotz muss die wissenschaftliche Belegfunktion und damit ihre Zitierfähigkeit gewahrt werden, weshalb bei zusätzlich im Printformat vorhandenen Quellen diese bevorzugt werden und auf sie zurück zu greifen ist. (für die Einzelheiten zur Zitation s. Seite 37 ff.).

#### *c) Rechtsprechung*

#### **• Deutsche Gerichte**

Entscheidungen deutscher Gerichte werden mit den allgemein üblichen Abkürzungen zitiert. Der Name des Gerichts wird normal gesetzt. Bei Zeitschriftenfundstellen gibt es unterschiedliche Zitierformate, so wird zuweilen die Fundstelle nicht durch ein Komma abgetrennt und auch auf die Abkürzung »S.« verzichtet. Nach Abkürzung der gerichtlichen Entscheidungssammlung folgt die Angabe der Fundstelle, welche durch die Seitenangabe oder aber durch die genaue Angabe der Randziffer konkretisiert wird.

**BEISPIELE** 

BVerwGE 107, 215. BVerfGE 123, 267 (312). BGH NJW 1997, 3207.

Amtliche Sammlungen haben bei der Zitierung stets Vorrang. Ist eine Entscheidung bereits in die offizielle Sammlung des Gerichts aufgenommen worden, ist diese zu verwenden. Parallele Fundstellen in Zeitschriften sind in diesem Fall nachrangig.

Bei Nachweisen der Rechtsprechung des BVerfG ist in neuerer Zeit zu beobachten, dass eine Entscheidung zusätzlich zu der Fundstelle aus der amtlichen Sammlung mit einem inhaltsbezogenen, prägenden Namen und dem Jahr zitiert wird, in dem die Entscheidung getroffen wurde. Bei umfangreichen Entscheidungen kann es sinnvoll sein, auch die Randnummer anzugeben, die das BVerfG seinen Entscheidungen für deren Online-Veröffentlichung gibt.

BEISPIEL

BVerfGE 123, 267 (312) Ziff. 225 – Lissabon (2009).

Zitierungen des BVerfG aus dem Internet sind nur zulässig, wenn keine Veröffentlichung in der amtlichen Sammlung oder in einer Zeitschrift vorliegt. Dabei sollte die Zitierempfehlung des BVerfG eingehalten werden, die in der Kopfzeile des Online-Dokuments angegeben ist.

**BEISPIEL** 

BVerfG, 2 BvL 1/97 vom 2.6.2000, Absatz-Nr. 62, http:// www.bverfg.de (abgerufen am 9.12.2009).

Ist eine Entscheidung nur in der juristischen Datenbank Juris nachgewiesen, könnte ein Zitat wie folgt aussehen:

**BEISPIEL** 

OVG Lüneburg, Beschluss vom 6.7.2010, Az.: 5 LA 93/09 (Juris).

Bei der Zitierung von Gerichtsentscheidungen, die nicht in einer gedruckten Quelle nachgewiesen sind, ist das Geschäfts- oder Aktenzeichen in den Nachweis aufzunehmen.

Zur Zitation deutscher Gerichtsentscheidungen im Format des Europäischen Urteilsidentifikators (European Case Law Identifier – ECLI) siehe sogleich Seite 29 f.

#### ! Gerichtshof der Europäischen Union

Entscheidungen des Gerichtshofs der Europäischen Union können von drei verschiedenen Spruchkörpern stammen: dem Gerichtshof (EuGH), dem Gericht (EuG) oder einem Fachgericht (Art. 19 Abs. 1 EUV). Von letzterem existiert einstweilen nur das Gericht für den öffentlichen Dienst (EuGöD). Das klassische Zitierformat ist für alle drei Spruchkörper dasselbe. Ein Zitat beginnt mit der Angabe des Gerichts, es folgen Buchstaben und Nummer der Rechtssache, abgetrennt durch ein Komma, der kursiv gesetzte Name der Streitsache oder der Parteien und, abgetrennt durch ein Komma, die Fundstelle in der amtlichen Sammlung. Es kann auch sinnvoll sein, den Spruchkörper mitanzugeben; besonders Entscheidungen der Großen Kammer [GK] sind wegen ihrer Leit- und Prägefunktion für die Rechtsprechung wichtig.

#### **BEISPIELE**

EuGH, Rs. 6/64*, Costa/Enel,* Slg. 1964, 1141. EuGH [GK], Rs. C-555/07*, Kücükdeveci,* Slg. 2010, I-365. EuG, Rs. T-306/01, *Yusuf und Al Barakaat International Foundation,* Slg. 2005, II-3533. EuGöD, Rs. F-101/05, *Grünheid*, Slg. ÖD 2006, I-A-1-55, II-A-1-199.

In den letzten Jahren setzt sich für die Zitation von Entscheidungen des Gerichtshofs der Europäischen Union zunehmend der Europäische Urteilsidentifikator (European Case Law Identifier – ECLI) durch. Dieses Zitationsformat ist auf Vorschlag des Rates der EU im Jahr 2011 entwickelt worden, um die eindeutige Angabe von Fundstellen der Entscheidungen europäischer und nationaler Gerichte zu erleichtern. Dazu wird das ECLI-Kürzel ergänzt um einen Ländercode, den Code für ein Gericht, das die bezeichnete Entscheidung erlassen hat, das Jahr der Verkündung und eine Ordinalzahl mit bis zu 25 alphanumerischen Zeichen.

**BEISPIELE** 

EuGH [GK], Rs. C-555/07, ECLI:EU:C:2010:21 – Kücükdeveci. EuGH, Rs. C-619/15 P, ECLI:EU:C:2016:475 – Mocek u.a.

Das ECLI-Format reicht grundsätzlich aus, eine Entscheidung sicher zu identifizieren. In der juristischen Zitationspraxis ist es aber gleichwohl sinnvoll, zumindest das Aktenzeichen (Rs. C-X/XX) und den Entscheidungsnamen weiterhin anzuführen. Die EuGH-Entscheidungen lassen sich über das Aktenzeichen in der EUR-Lex-Datenbank gut auffinden und die interessierten Kreise werden sich die Entscheidungen weiterhin zuerst über den Namen merken. Mittlerweile kann jede Gerichtsentscheidung eines europäischen Spruchkörpers im ECLI-Format angegeben werden (z.B. anstatt BVerfG, Urt. v. 11. Juli 2017, 1 BvR 1571/15 u.a. = ECLI:DE:BVerfG:2017:rs20170711.1bvr157115) – auch wenn deutsche Gerichte ihre Entscheidungen entsprechend codieren, ist die Akzeptanz auf nationaler Ebene bislang gering.

Insbesondere in deutschsprachigen Veröffentlichungen wird der Name einer Entscheidung häufig an das Ende des Zitats, abgesetzt durch einen Bindestrich  $v - \alpha$ , gesetzt.

Wird allgemein auf ein Urteil verwiesen, ist nur die erste Seite der Entscheidung in der amtlichen Sammlung ohne Verwendung der Abkürzung »ff.« anzugeben. Bei genaueren Zitierungen, die die Regel sein sollen, wird nach Angabe der Anfangsseitenzahl ohne Abtrennung durch ein Komma das Kürzel »Rdnr.« oder »Rn.« und die entsprechende Randnummer des Urteils angeführt.

**BEISPIELE** 

EuGH, Rs. C-85/96, *Martínez Sala,* Slg. 1998, I-2691 Rn. 65. EuGH, Rs. C-85/96, *Martínez Sala,* ECLI:EU:C:1998:217 Rn. 65.

Die Zitierweise für Schlussanträge eines Generalanwalts entspricht der des EuGH. Statt des Gerichts ist der Name des Generalanwalts zu nennen. Häufig wird dem Namen die Abkürzung »GA« vorangestellt.

**BEISPIELE** 

GA Kokott, Rs. C-334/08, *Kommission/Italien*, Schlussanträge vom 15.4.2010.

Schlussanträge GA Kokott, Rs. C-97/08 P, *Akzo Nobel*, Slg. 2009, I-8237.

Schlussanträge GA Kokott, Rs. C-97/08, ECLI:EU:C:2009:262 – Akzo Nobel.

#### ! Ausländische Gerichte

Entscheidungen ausländischer Gerichte werden nach der am Gerichtsort üblichen Zitierung nachgewiesen, sofern nicht eine deutsche Fundstelle verfügbar ist.

BEISPIEL

House of Lords, Van Colle & Anor v. Chief Constable of Hertfordshire [2008] 3 WLR 593.

Die englischsprachige Rechtswelt verfügt über weitgehend vereinheitlichte Zitierregeln, die sich aus eingeführten Zitierfibeln – besonders dem so genannten "The Bluebook – ergeben (Nachweise s. Literatur).

# 3. Verzeichnisse

#### *a) Literaturverzeichnis*

Zu einer schriftlichen Ausarbeitung gehört die Aufstellung der verwendeten Veröffentlichungen. Die Grundform eines Literaturverzeichnisses ist eine nach dem Alphabet aufsteigend sortierte Liste der zitierten Monographien und Lehrbücher, der Beiträge in Zeitschriften, Sammelbänden und Festschriften sowie der Kommentare. »Graue Literatur« (s. Seite 26) wie auch Beiträge, die im Internet zugänglich sind (s. Seite 37 ff.), sind in der Regel zitierfähig und müssen – wenn sie verwendet worden sind – im Literaturverzeichnis nachgewiesen werden. Zuweilen ist die Empfehlung zu lesen, dass Veröffentlichungen, die allein im Internet verfügbar sind, ausgedruckt und der Ausarbeitung als Anhang beigegeben werden sollten. Dies ist eine Möglichkeit, die bei mehreren Internetquellen jedoch zu einem Missverhältnis zwischen dem Seitenumfang der eigentlichen Ausarbeitung und dem Anhang führen kann. Diese Empfehlung ist deshalb mit Fingerspitzengefühl zu behandeln – die Anhangslösung sollte nur für schwer auffindbare und zentrale Quellen gewählt werden.

Das Grundschema für die Zitation von selbständigen Veröffentlichungen, wie etwa Monographien, lautet:

*Name, Vorname*, Haupttitel, Auflage, Erscheinungsort Jahr.

In manchen Veröffentlichungen sind zwei oder mehr Erscheinungsorte angegeben. Bei zwei Erscheinungsorten sollten beide Orte, getrennt durch »/« aufgenommen werden. Bei einer noch größeren Zahl an Erscheinungsorten braucht der Autor den Nachweis der Weltläufigkeit des Verlages nicht nachzuvollziehen. In diesem Fall kann der erstgenannte Erscheinungsort, ergänzt um ein »u.a.« genannt werden.

In deutschsprachigen Arbeiten ist es nicht üblich, den Verlagsnamen in das Verzeichnis aufzunehmen. Auf die »Auflage« ist nur hinzuweisen, wenn es sich um eine zweite oder höhere Folgeauflage handelt. Beiträge in Zeitschriften, Sammelbänden und Festschriften sind zumindest mit der Anfangsseite, besser mit Anfangs- und Endseite in das Verzeichnis aufzunehmen. Handelt es sich bei dem Eintrag um eine Dissertation, die nicht in einem Verlag erschienen ist, wird der Hinweis »Diss.« aufgenommen. Das Erscheinungsjahr bestimmt sich nach dem Zeitpunkt der Veröffentlichung.

**BEISPIEL** 

*Seeler*, Hans. J., Die europäische Einigung und das Problem der Gewaltenteilung, Diss. Hamburg 1957.

Seit einiger Zeit ist zu beobachten, dass Zeitschriften auch in deutschsprachigen Veröffentlichungen mit Band und Jahr zitiert werden, wenn sie vierteljährlich oder in noch längerem Turnus erscheinen. Veröffentlichungen, die einen oder mehrere Herausgeber haben, können mit folgender Reihung aufgenommen werden:

> *Name, Vorname Autor*, Beitragstitel, in: Name, Vorname (Hrsg.), Werktitel, Auflage, Erscheinungsort Jahr, Anfangsseite-Endseite.

Ein Literaturverzeichnis kann entweder an den Anfang, anschließend an das Titelblatt und das Inhaltsverzeichnis, oder an das Ende des Textes gestellt werden.

In das Literaturverzeichnis einer rechtswissenschaftlichen Arbeit werden *nicht* aufgenommen:

! Existenznachweise, die lediglich Tatsachen wiedergeben und als Verweis auf deren Existenz dienen (vgl. Bergmann/Schröder/Sturm, Richtiges Zitieren, Rn. 16)., d.h. kurze Artikel (etwa Meldungen, Berichte) aus gedruckten Zeitungen und Online-Quellen wie Blogs, News-Diensten, Informationsseiten von Unternehmen oder Behörden.

Beiträge in Zeitungen sind ausnahmsweise aufzunehmen, wenn diese namentlich gekennzeichnet sind und eine Mindestlänge, z.B. ein Drittel Druckseite, haben,

- ! Werke, die dem Verfasser lediglich zur Vorbereitung dienten, auf die im Werk aber nicht verwiesen wird,
- ! Einträge in allgemeinen Lexika,
- Rechtsakte wie Gesetze und Verträge,
- ! vorbereitende Dokumente in Gesetzgebungsverfahren (BT-Drucks., KOM-Dokumente der Europäischen Kommission),
- ! unveröffentlichte Gutachten,
- ! Gerichtsentscheidungen,
- ! Anmerkungen zu Gerichtsentscheidungen und Schlussanträge des Generalanwalts vor dem EuGH.

Solche Dokumente und Beiträge werden allein in den Fußnoten nachgewiesen.

Es werden auch keine akademischen Grade und Titel (»Dr.«, »Prof.« oder »Ph.D.«) in ein Literaturverzeichnis aufgenommen. Adelsprädikate werden dem Vornamen nachgestellt.

BEISPIEL

*Danwitz, Thomas von*, Kooperation von Gerichtsbarkeiten in Europa, ZRP 42 (2010), S. 143-147*.*

Denkbar ist auch die Variante, dass die Namen von Zeitschriften ausgeschrieben werden.

BEISPIEL

*Danwitz, Thomas v.*, Kooperation von Gerichtsbarkeiten in Europa, Zeitschrift für Rechtspolitik 42 (2010), S. 143-147*.*

Ein Stück ist dieses eine Geschmacksfrage, die bei einer Seitenbegrenzung für die Ausarbeitung jedoch zu einem handfesten Vorteil werden kann. Die im Fachgebiet gängigen Abkürzungen müssen nicht eigens nachgewiesen werden – der Hinweis auf den »Kirchner« (s. Seite 38) ist ausreichend. Wird ein Abkürzungsverzeichnis in die Bearbeitung aufgenommen, sind auch die in den Fußnoten und im Literaturverzeichnis abgekürzt zitierten Zeitschriften anzugeben.

Anstatt einzelner Kommentierungen oder Beiträge in Handbüchern werden grundsätzlich nur die Werke, in denen diese erschienen sind, in ein Literaturverzeichnis aufgenommen.

BEISPIEL FÜR EIN LITERATURVERZEICHNIS

- *Mangoldt, Hermann von/Klein, Friedrich/Starck, Christian (Hrsg.),* Das Bonner Grundgesetz, Kommentar, 3. Bd., 4. Aufl., München 1999-2001*.*
- *Heinig, Hans Michael*, Der Sozialstaat im Dienste der Freiheit, Tübingen 2008.
- *Isensee, Josef/Kirchhof, Paul* (Hrsg.), Handbuch des Staatsrechts, Bd. III, 3. Aufl., Heidelberg 2005 (zitiert: Bearbeiter, in: Isensee/Kirchhof, HdbStR).
- *Langenfeld, Christine,* Pressefreiheit versus Schutz der Privatsphäre, in: Hendler, Reinhard/Ibler, Martin/Martinez Soria, José (Hrsg.), Festschrift für Volkmar Götz zum 70. Geburtstag, Göttingen 2005, S. 259-281.
- *Maunz, Theodor/Dürig, Günter*, Grundgesetz, Kommentar, Loseblatt, München, Stand: 66. Lieferung (Juni 2012).
- *Pfordten, Dietmar von der,* Was ist Recht?, Juristenzeitung 63 (2008), S. 641-652.
- *Spitzer, Manfred,* Im Netz, Frankfurter Allgemeine Zeitung vom 22. September 2010, Nr. 220, S. 8*.*
- *Vitzthum*, Wolfgang Graf, Der Staat der Staatengemeinschaft, Paderborn u.a. 2006.

Ein Literaturverzeichnis kann nach Literaturkategorien gegliedert werden.

**BEISPIEL** 

Literaturverzeichnis I. Monographien und Lehrbücher

II. Aufsätze

III. Beiträge in Handbüchern

Eine solche Binnengliederung des Literaturverzeichnisses hat umso mehr Sinn, je größer die Ausarbeitung und damit das verwendete Material sind. Bei studentischen Arbeiten, deren Seitenumfang auf 20 bis 30 Seiten begrenzt ist, sollte auf die Unterteilung des Literaturverzeichnisses verzichtet werden. Zum einen können bei der Zuordnung einzelner Titel keine Fehler gemacht werden, zum anderen wirkt das Verzeichnis unrund, wenn in einer Kategorie zwei bis drei Einträge, in der Kategorie »Aufsätze« hingegen zahlreiche Veröffentlichungen aufgeführt sind. Insgesamt ist von einer solchen Binnengliederung des Literaturverzeichnisses abzuraten. Der Leser, auf der Suche nach einer bestimmten bibliographischen Angabe, muss unter Umständen in drei Verzeichnissen nachsehen.

#### *b) Quellen- und Dokumentenverzeichnis*

In rechtswissenschaftlichen Ausarbeitungen, ausgenommen ist die Rechtsgeschichte, kommt es bislang nur selten vor, dass neben gedruckten Veröffentlichungen auch Quellen verwendet werden. Es hat deshalb kaum Sinn, eine Ausarbeitung mit einem Quellenverzeichnis auszustatten.

Werden allerdings Archivbestände oder andere Quellen verwendet, sollte dies mit einer Binnengliederung hervorgehoben werden.

Eine rechtswissenschaftliche Ausarbeitung zu einem Thema, zu dem nur wenig Sekundärliteratur nachweisbar ist oder das durch eine – nicht dokumentierte Praxis – geprägt wird, kann auch durch Interviews mit Akteuren, wie etwa Prozessbeteiligten, Ministerialbeamten, Politikern oder Zeitzeugen erschlossen werden. In diesem Fall sind die Informationen mit besonderer Sorgfalt zu verwerten und es ist stets daran zu denken, dass individuelle Aussagen, auch wenn sie von den entscheidenden Personen stammten, kein objektiver Nachweis – beispielsweise der Staatspraxis – sind. Wollen Sie Aussagen in der Ausarbeitung wörtlich zitieren, dann sollten Sie diese Textpassagen den Interviewpartnern vorlegen und von diesen autorisieren lassen. Wenn die Informationen nur als Hintergrund gegeben wurden, dann können Sie diese mittelbar in ihrer Ausarbeitung verwerten. In den Fußnoten ließe sich dann auf ein geführtes Interview hinweisen, indem der Gesprächspartner und das Datum des Gesprächs genannt werden.

**BEISPIEL** 

Diese Information beruht auf einem Interview mit [...] am [...].

In jedem Fall ist im wissenschaftlichen Apparat ein Verzeichnis aufzunehmen, das die Gespräche nach Interviewpartner, Zeitpunkt und Ort des Gesprächs nachweist. Eine schriftliche Wiedergabe der Gespräche ist nicht notwendig.

Bei einer Ausarbeitung, die in besonderem Umfang auf Dokumenten beruht, wie beispielsweise Stellungnahmen und Mitteilungen der Europäischen Kommission, kann es sinnvoll sein, diese mit dem vollständigen Titel, Aktenzeichen und Daten in ein gesondertes »Dokumentenverzeichnis« aufzunehmen.

#### *c) Abkürzungsverzeichnis*

Zu einer gediegenen wissenschaftlichen Ausarbeitung gehört grundsätzlich auch ein Verzeichnis der verwendeten Abkürzungen. Dieses kann dem Literaturverzeichnis nachfolgen. In studentischen Arbeiten, deren Seitenumfang begrenzt ist, wirkt ein Abkürzungsverzeichnis allerdings häufig überdimensioniert, zumal sich die überschaubare Zahl an Abkürzungen, die Texte regelmäßig enthalten, häufig von selbst erschließt.

Ein Ausweg, der allen Formalien genügt, ist der Hinweis auf das Standardabkürzungsverzeichnis. Ein solcher Hinweis kann nach dem letzten Eintrag in das Literaturverzeichnis gesetzt werden.

**BEISPIEL** 

Die in der Seminararbeit verwendeten Abkürzungen entsprechen den Angaben in *Kirchner/Pannier*, Abkürzungsverzeichnis der Rechtssprache, 8. Aufl., Berlin 2015.

Je umfangreicher eine Ausarbeitung ist, desto eher ist es angezeigt, ein Abkürzungsverzeichnis aufzunehmen. Dieser Schritt ist jedenfalls angezeigt, wenn es in der Bearbeitung um ein wenig geläufiges Thema geht oder Quellen zitiert werden, die in der deutschen Rechtswissenschaft nicht eingeführt sind.

Sie sollten sich allerdings stets an die Grundregel halten, in einem Text so wenige Abkürzungen wie möglich zu verwenden. Abkürzungen sparen zwar Zeichen und im Fall von Seitenbeschränkungen damit kostbaren Schreibraum. Sie können ein Manuskript wegen der technokratischen Anmutung besonders von Akronymen (etwa EFSF, EU, GEAS, HLKO, IWF, UNMIC) aber auch zu einem regelrechten Text für Eingeweihte machen.

#### *d) Exkurs: Quellen aus dem Internet*

Eine besondere Schwierigkeit bereitet der Umgang mit Quellen aus dem Internet. Das Problem lässt sich abschichten, wenn wir dazwischen unterscheiden, ob das Zitat allein elektronisch (etwa ein Blog-Beitrag) oder zusätzlich auch auf anderen Medien (etwa ein eBook) verfügbar ist.

Nach den allgemeinen Regeln bedenkenlos zitierfähig sind Monographien, Kommentare, Lehr- und Handbücher, die als Datei im elektronischen Katalog einer Universitätsbibliothek direkt verfügbar sind, wie auch Aufsätze aus Online-Fachzeitschriften und Texte in juristischen Fachdatenbanken (Juris, beck-online, Jurion etc.), bei denen die wissenschaftliche Belegfunktion beibehalten wird. Der Text erscheint dort lediglich in elektronischer Form anstatt klassisch auf Papier. Die meisten Datenbanken enthalten dann aber eine Faksimile-Fassung zur gedruckten Ausgabe im PDF-Format oder weisen aber die Seitenzahlen gesondert aus. Dass Sie ggf. eine Quelle »nur« in ihrer elektronischen Form eingesehen, und nicht zusätzlich die gedruckte Fassung konsultiert haben, müssen Sie nicht offenlegen.

BEISPIEL

*Waßmuth*, ZJS 2017, 2 (145 ff.).

Wenn ein gedruckter Text zusätzlich auch online veröffentlicht wird, diese elektronische Fassung aber nicht der »Papierfassung« im Layout entspricht, bietet es sich an, dies in der Zitierung kenntlich zu machen. In der Praxis spielt diese Variante besonders bei Zeitungsartikeln eine Rolle:

BEISPIEL

*Frank Schorkopf*, Die Kontrolle zurückgewinnen, Frankfurter Allgemeine Zeitung vom 30. März 2017, S. 6.

*Frank Schorkopf*, Die Kontrolle zurückgewinnen, Frankfurter Allgemeine Zeitung vom 30. März 2017 (Online-Ausgabe), zugänglich unter www.faz.net  $\Rightarrow$  Politik  $\Rightarrow$  Staat und Recht (letzter Abruf: 20.7.2017).

Bei Quellen, die allein im Internet veröffentlicht worden sind, kommt es zunächst darauf an, ob die Texte einen Umfang erreichen, dass Sie in das Literaturverzeichnis aufgenommen werden müssen (s. Seite 34). Die zweite Frage ist, wie diese in einer Fußnote und ggf. in einem Verzeichnis zitiert werden.

Es gilt die Grundregel, dass eine Quelle identifizierbar, zuordenbar und für den Leser auffindbar sein muss. Insoweit sind die bereits erläuterten Regeln einzuhalten: Vorname, Name, Titel, Ort/Zeitpunkt der Veröffentlichung. Die Angabe des Abrufdatums sollte den Quellennachweis bei Internetquellen abschließen (die Uhrzeit des letzten Abrufs muss nicht angegeben werden). Bei der Angabe von Internetfundstellen ist darauf zu achten, dass die zitierte »Internetadresse« (Uniform Resource Locator – URL) nicht zu lang wird. Es kommt dann zu unansehnlichen Zeilenumbrüchen und der Leser macht leicht Fehler bei der etwaigen Übernahme der Buchstaben und Zahlen (es sei denn, Ihr Text wird am Ende zu einer PDF-Datei und ermöglicht das direkte »Anklicken« der zitierten URL). Ein Autor kann sich in diesem Fall damit behelfen, dass die Hauptadresse exakt angegeben und auf weitere, notwendige »Klicks« mit einem Hinweis auf die Schaltflächen verwiesen wird. Es muss dem Leser damit ermöglicht werden, die Veröffentlichung selbstständig aufzufinden.

**BEISPIEL** 

http://www.bundesfinanzministerium.de  $\Rightarrow$  Themen  $\Rightarrow$  Europa  $\Rightarrow$  Stabilisierung des Euroraums  $\Rightarrow$  Zahlen und Fakten.

Mittlerweile haben einige online veröffentlichte Texte auch eine dauerhafte digitale Kennung (Digital Object Identifier – DOI, = Digitaler Objektbezeichner). Mit dieser Kennung soll das Problem der Flüchtigkeit von digitalen Adressen gelöst werden. Der DOI kann deshalb in Verzeichnissen durchaus als Nachweis angegeben werden, wenngleich das in der Rechtswissenschaft bislang nicht üblich ist.

Wird in einem Text im großen Umfang mit Internetquellen gearbeitet, kann es sinnvoll sein, ein eigenes Verzeichnis anzulegen. In den Fußnoten können die einzelnen Online-Quellen dann auch mit einem Kurztitel zitiert werden.

# 4. Exkurs: Gute wissenschaftliche Praxis

#### *a) Allgemeine Standards*

Die öffentliche Aufmerksamkeit für »Plagiate« in der Wissenschaft hat die Wissenschaftsorganisationen und Hochschulen dazu veranlasst, der Thematik größere Aufmerksamkeit zu widmen. Die Diskussion wird unter der Überschrift »Gute wissenschaftliche Praxis« geführt. Es geht dabei um alle Formen des wissenschaftlichen Fehlverhaltens, die auf Unredlichkeit der betreffenden Personen beruhen.

Die Thematik betrifft nicht nur hauptamtliche Wissenschaftler oder Graduierte, sondern alle Mitglieder einer Hochschule und damit auch die Studierenden. Eine Hochschule hat den Anspruch, nicht nur Methodik und Inhalte, sondern auch die allgemeinen Regeln der Wissenschaft zu vermitteln. Deshalb müssen diese Regeln und deren administrativer Rahmen, in geeigneter Form, auch Gegenstand des Studiums sein.

Es gibt einen Kanon von Empfehlungen für wissenschaftliches Arbeiten und die Organisation von Wissenschaft, wie beispielsweise die Empfehlungen der von der Deutschen Forschungsgemeinschaft (DFG) eingesetzten Kommission »Selbstkontrolle in der Wissenschaft«,

> Deutsche Forschungsgemeinschaft, Denkschrift, 1998, zugänglich unter http://www.dfg.de  $\Rightarrow$  download  $\Rightarrow$  DFG im Profil  $\Rightarrow$  Reden Stellungnahmen.

Diese Empfehlungen sind noch allgemein auf die Wissenschaft bezogen und setzen eine fächerspezifische Konkretisierung voraus. Es geht zunächst darum, wie etwa die erste Empfehlung der genannten Denkschrift zeigt, dass »allgemeine Prinzipien wissenschaftlicher Arbeit« in Erinnerung gerufen werden, wie

- lege artis zu arbeiten,
- Resultate zu dokumentieren,
- alle Ergebnisse konsequent selbst anzuzweifeln,
- strikte Ehrlichkeit im Hinblick auf die Beiträge von Partnern, Konkurrenten und Vorgängern zu wahren, [...].

Die Universität Göttingen hat ein eigenes Regelwerk in Kraft gesetzt, das diese allgemeinen Empfehlungen aufnimmt und konkretisiert. Nach der Ordnung haben »Wissenschaftlich Tätige der Universität [...] die Grundprinzipien wissenschaftlicher Redlichkeit zu wahren und die Regeln guter wissenschaftlicher Praxis zu beachten«,

> § 1 Abs. 1 der Ordnung der Georg-August-Universität Göttingen zur Sicherung guter wissenschaftlicher Praxis v. 21. Dezember 2016, Amtl. Mitteilungen der Universität, Teil I, v. 22. Dezember 2016, Nr. 68.

#### *b) Standards der Rechtswissenschaft*

In den Jahren 2011 und 2012 sind die allgemeinen Prinzipien guter wissenschaftlicher Praxis auch für die Rechtswissenschaft in Schriftform gebracht worden. Namentlich sind der Beschluss des Juristenfakultätentages und – speziell für das Öffentliche Recht – die Empfehlungen der Vereinigung der Deutschen Staatsrechtslehrer zu nennen.

Diese Empfehlungen definieren einen Standard und dürften als Konsens der akademischen Fachgemeinschaft gelten, welches Verhalten sich im erwarteten Rahmen hält und welche Praktiken gerechtfertigt werden müssen oder sogar zu sanktionieren sind. Mit Blick auf den Gegenstand dieser Handreichung sei hingewiesen auf einzelne Empfehlungen des Gemeinsamen Positionspapiers des Allgemeinen Fakultätentags (AFT), der Fakultätentage und des Deutschen Hochschulverbands (DHV) vom 9. Juli 2012 (http://www.hochschulverband.de/cms1/uploads/media/- Gute wiss. Praxis Fakultaetentage 01.pdf). Dort heißt es wörtlich:

[...]

2) Recherche und Zitation

Alle Qualifikationsarbeiten erfordern ein korrektes und sorgfältiges Recherchieren und Zitieren bzw. Verweisen. Durchgängig und unmissverständlich muss für den Leser erkennbar sein, was an fremdem geistigem Eigentum übernommen wurde. Was wörtlich und gedanklich entlehnt wird, muss deutlich erkennbar sein.

[...]

6) Fachspezifisches Allgemeinwissen

Das tradierte Allgemeinwissen einer Fachdisziplin muss nicht durch

Zitierungen bzw. Verweise nachgewiesen werden. Was zu diesem Allgemeinwissen zählt, ist aus der Sicht der jeweiligen Fachdisziplin zu beurteilen. Im Zweifel obliegt eine Entscheidung der Institution, die die angestrebte Qualifikation bescheinigt.

7) Plagiate und Datenmanipulation

Das Plagiat, also die wörtliche und gedankliche Übernahme fremden geistigen Eigentums ohne entsprechende Kenntlichmachung, stellt einen Verstoß gegen die Regeln korrekten wissenschaftlichen Arbeitens dar. Gleiches gilt für die Manipulation von Daten. Plagiate und Datenmanipulationen sind im Regelfall prüfungsrelevante Täuschungsversuche.

8) Eigene Arbeiten und Texte

Die Übernahme eigener Arbeiten und Texte verstößt dann gegen die Regeln guter wissenschaftlicher Praxis, wenn diese Übernahme in einer Qualifikationsarbeit nicht belegt und zitiert wird. Prüfungsordnungen können die Wiederverwertung desselben oder ähnlichen Textes desselben Verfassers ausschließen. Dies gilt insbesondere für Dissertationen.

#### 9) ,Ghostwriting'

Ein schwerwiegender Verstoß gegen die Regeln guter wissenschaftlicher Praxis ist das Zusammenwirken des Verfassers mit einem Dritten, der Texte oder Textteile zu einer Qualifikationsarbeit beisteuert, die der Autor mit dem Einverständnis des Ghostwriters als eigenen Text ausgibt.

Die Empfehlungen der Vereinigung der Deutschen Staatsrechtslehrer sind noch stärker auf die Praxis im Teilfach Öffentliches Recht zugeschnitten. Sie widmen sich auch besonderen Themen wie der »Plagiatsvermeidung bei wissenschaftlichen Qualifikationsschriften«, dem Promotionsverfahren, der Förderung des wissenschaftlichen Nachwuchses, sowie der Transparenz der institutionellen oder situationsbezogenen Einbindung von Wissenschaftlern in die Praxis. An dieser Stelle sei ergänzend die Plagiatsdefinition dieser Fachbruderschaft wörtlich zitiert:

> »Wissenschaftsplagiate, d.h. die vollständige oder teilweise Übernahme eines fremden Textes oder einer fremden Idee unter Anmaßung der wissenschaftlichen Urheberschaft, verstoßen gegen die Pflicht zur

Wahrhaftigkeit der Wissenschaft.« (Gute wissenschaftliche Praxis, Ziff. 1, beschlossen von der Mitgliederversammlung der Staatsrechtslehrervereinigung am 3. Oktober 2012, zugänglich unter www.staatsrechtslehrer.de  $\Rightarrow$  Gute wissenschaftliche Praxis).

Einen sehr kenntnisreichen Überblick über die Feststellung von Wissenschaftsplagiaten mit umfangreichen Nachweisen der Rechtsprechung hat veröffentlicht *Klaus Ferdinand Gärditz*, Wissenschaftsrecht 46 (2013), S. 3-36.

Die Juristische Fakultät der Universität Göttingen hat bei der Änderung ihrer Schwerpunktbereichsordnung an diese Entwicklungen angeknüpft. Sie verpflichtet die Kandidaten, mit ihrer Studienarbeit eine Erklärung abzugeben, dass die Grundsätze guter wissenschaftlicher Praxis beachtet und die Arbeit eigenständig, nur unter Benutzung der ausgewiesenen Literatur und ohne fremde Hilfe angefertigt wurde,

> Schlussversicherung über die Einhaltung der Grundsätze guter wissenschaftlicher Praxis, Anlage zu § 15 Satz 2 der Ordnung für die Durchführung der Schwerpunktbereichsprüfung für das rechtswissenschaftliche Studium mit dem Abschluss Erste Prüfung an der Juristischen Fakultät der Georg-August-Universität Göttingen (Schwerpunktbereichsprüfungsordnung – SchwPrO) vom 19. Juni 2012, ABl. der Universität v. 5. Oktober 2012, Nr. 32, S. 1589 (1603 f.).

#### *c) Durchsetzung*

Die Regeln guter wissenschaftlicher Praxis sind jedenfalls auf universitärer Ebene ein nicht nur verbindliches, sondern auch durchsetzbares Regelwerk. Ein Verstoß gegen eine Regel kann für den betreffenden Wissenschaftler dienst- oder arbeitsrechtliche Folgen haben. Studierende müssen damit rechnen, dass eine Prüfungsleistung als »ungenügend« gewertet, der Ausschluss von der Lehrveranstaltung erfolgt und ein bestehendes Betreuungsverhältnis beendet wird. Der Verstoß gegen das Urheberrecht ist eine Straftat (§§ 106, 109 UrhG). In jedem Fall ist die wissenschaftliche Reputation beschädigt.

Um einem Verdacht auf wissenschaftliches Fehlverhalten nachzugehen, aber auch, um einen solchen Verdacht zu entkräften, haben Hochschulen und Forschungseinrichtungen die Institutionen der Ombudsperson und des Ombudsgremiums geschaffen. Es handelt sich um Institutionen, die entsprechenden Vorwürfen nachgehen, zwischen den beteiligten Personen vermitteln und eine Vorprüfung durchführen sollen. Erhärtet sich der Verdacht auf ein wissenschaftliches Fehlverhalten, kann das Verfahren an eine Untersuchungskommission überwiesen werden,

> §§ 21, 22 der Ordnung der Georg-August-Universität Göttingen zur Sicherung guter wissenschaftlicher Praxis v. 21. Dezember 2016, Amtl. Mitteilungen der Universität, Teil I, v. 22. Dezember 2016, Nr. 68.

# IV. Gestalten

# 1. Text und Verzeichnisse

Es ist heute Standard, rechtswissenschaftliche Ausarbeitungen mit Hilfe einer Textverarbeitung auf dem Computer zu schreiben. Die gängigen Programme bieten eine Fülle von Möglichkeiten, die die wenigsten Autoren ausschöpfen, was auch keineswegs notwendig ist. Im Gegenteil, die gestalterischen Möglichkeiten der elektronischen Datenverarbeitung und das »fertige« Satzbild, das die Programme fortlaufend erstellen, können dazu verleiten, den Inhalt über die Form aus dem Blick zu verlieren.

Eine rechtswissenschaftliche Ausarbeitung hat im Grundsatz folgenden Inhalt:

- **Titelblatt,**
- ! Inhaltsverzeichnis,
- **·** Literaturverzeichnis,
- ! ggf. Abkürzungsverzeichnis und
- ! Text.

Der Text wird in arabischen Ziffern nummeriert, die anderen Teile erhalten römische Seitenzahlen. Das Literaturverzeichnis kann dem Text auch nachgestellt werden. Allerdings ist es dann in die arabische Nummerierung einzubeziehen.

Die Standardformatierung für die gesamte Bearbeitung ist – wenn nicht anders vom Aufgabensteller vorgegeben –

- ! Schriftart Times New Roman, Cambria oder Arial,
- ! Schriftgröße 12 pt,
- 1.5 Zeilenabstand und
- ! ein Drittel Rand auf der Innenseite.

Die Fußnoten (Schriftgröße 10 pt) sind ebenfalls einzurücken, so dass der Text an einer Fluchtlinie ausgerichtet ist. Fußnoten beginnen mit einem Großbuchstaben und enden mit einem Punkt. Fußnoten werden grundsätzlich am Satzende nach dem Punkt gesetzt. Sie beziehen sich dann auf den gesamten Satz oder auch Absatz. Eine Fußnote kann auch in einem Satz bei einem Wort oder vor den Punkt am Satzende gesetzt werden. Sie bezieht sich dann nur auf das Wort oder die Formulierung. Bei mehreren Quellen innerhalb einer Fußnote sind diese durch Semikolon und nachfolgender Kleinschreibung zu trennen.

Es ist ratsam, bereits mit Beginn der Recherche das Literaturverzeichnis anzulegen und es dann stets zu aktualisieren. Zum einen entsteht das Verzeichnis dadurch im Grunde von selbst. Zum anderen dient es als Nachweis für die geleistete Recherchearbeit, die gesichteten Veröffentlichungen und die noch offenen Positionen. Mit diesem Schritt kann kostbare Zeit eingespart werden, die am Ende der Bearbeitung möglicherweise nicht mehr zur Verfügung steht. Wer eine einschlägige Veröffentlichung einmal in der Hand hatte, sollte deren bibliographische Daten vollständig aufnehmen, um sie kein zweites Mal suchen und beschaffen zu müssen.

Im Übrigen ist für die Gestaltung von rechtswissenschaftlichen Ausarbeitungen auf Vorgaben der Prüfungsordnungen, der Fakultät oder der Institute hinzuweisen.

#### **BEISPIEL**

Universität Göttingen, Merkblatt für die Anfertigung der Seminarund Studienarbeiten, (Stand: 10.3.2017), zugänglich unter https://www.uni-goettingen.de/de/informationen-und-vordrucke-zuseminar--und-studienarbeiten/37087.html.

# 2. Umgang mit dem Computer

Das Arbeiten mit einem Textverarbeitungsprogramm ermöglicht einige sinnvolle Gestaltungen, die bei vielen Autoren unbekannt sind. Deshalb sei an dieser Stelle auf einige Instrumente kurz hingewiesen.

#### *a) Querverweise*

Bei dem Programm WinWord erlaubt die Funktion »Querverweis«, innerhalb eines Textes auf Seiten oder auf spezielle Textteile zu verweisen. Die Querverweise sind dynamisch, d. h. auch nach späteren Einfügungen oder Streichungen bleibt der Verweis stets korrekt.

Zu diesem Zweck ist zunächst eine Textmarke zu setzen  $(\Rightarrow$  Einfügen  $\Rightarrow$  Textmarke). Dazu wird der Cursor auf den Textabschnitt gesetzt, auf den verwiesen werden soll. An diesem Ort wird sodann ein beliebiges Stichwort (Textmarke) vergeben. In einem zweiten Schritt ist an der Stelle, an der ein Querverweis eingefügt werden soll, auf diese Textmarke zu verweisen ( $\Leftrightarrow$  Einfügen  $\Leftrightarrow$  Querverweis  $\Leftrightarrow$  Verweistyp: Textmarke, verweisen auf: Seitenzahlen).

Die Funktion kann auch innerhalb der Fußnoten angewendet werden, etwa um in Folgezitaten auf die erste, vollständige Anmerkung zu verweisen.

BEISPIEL

...

<sup>1</sup> Staebe, Infrastrukturnutzungsentgelte, in: Schmitt/Staebe (Hrsg.), Einführung in das Eisenbahn-Regulierungsrecht, 2010, S. 209 ff.

<sup>15</sup> *Staebe*, Anm. 1, S. 209 (230).

Bei dieser Funktion ist nicht auf eine Textmarke, sondern allein auf eine Fußnote zu verweisen ( $\Rightarrow$  Einfügen  $\Rightarrow$  Querverweis  $\Rightarrow$  Verweistyp: Fußnote, verweisen auf: Fußnotennummer).

#### *b) Automatische Inhaltsverzeichnisse*

Eine nützliche Funktion ist auch das automatische Erstellen eines Inhaltsverzeichnisses. Alle Überschriften in einem Text werden identifiziert und mit der jeweils aktuellen Seitenzahl versehen. Diese Funktion kann genutzt werden, wenn den Überschriften im Text so genannte Formatvorlagen (»Überschrift 1«, »Überschrift 2« ...) zugewiesen sind. Die Textverarbeitung WinWord bietet standardisierte Formatvorlagen an, die ohne großen Aufwand den Überschriften und Absätzen des Textes zugewiesen werden können. Das Verzeichnis wird dann über die Befehlskette  $\Rightarrow$  Einfügen  $\Rightarrow$  Index und Verzeichnisse  $\Rightarrow$  Inhaltsverzeichnis eingefügt.

# 3. Form

Eine Selbstverständlichkeit ist es, die rechtswissenschaftliche Ausarbeitung in einer einwandfreien äußeren Form einzureichen. Der Studiengang Rechtswissenschaft bereitet auf Berufe vor, in denen das geschriebene Wort das zentrale Verständigungsmittel ist. Der Anwalt »verkauft« einen juristischen Rat und bringt diesen in der Regel in Schriftform, als Schrift-

satz, Brief oder Vermerk. Der Richter spricht das Urteil und die Parteien erhalten es in geschriebener Form. Es liegt auf der Hand, dass bereits im Studium auf Formfragen wert gelegt wird.

Um diese Erwartung zu erfüllen, ist es unabdingbar, die Ausarbeitung vor der Abgabe noch einmal auf Sprachstil und die Einhaltung der grammatikalischen Regeln durchzusehen. Für eine sorgfältige Schlusskorrektur ist es außerdem ratsam, ein weiteres Augenpaar über das Ergebnis blicken zu lassen. Denn es reicht nicht aus, diese Aufgabe auf die automatische Rechtschreib- und Grammatikprüfung des Textverarbeitungsprogramms zu delegieren. Die Bedeutung der Form eines Textes ist nicht zu unterschätzen und kann – wenn dieser allzu formlos gerät – sogar zu einer insgesamt schlechteren Gesamtbewertung führen.

# V. Schreiben

# 1. Sprache

»Die Gerichtssprache ist deutsch« (§ 184 Satz 1 GVG). Dieser Satz ist heute immer noch selbstverständlich. Er steht aber auch für eine Errungenschaft: Recht wird in der Sprache des Volkes gesetzt, angewendet und gesprochen. Als das Gerichtsverfassungsgesetz in Kraft trat, vereinheitlichte die Norm die Sprache, schloss das Französische und Lateinische aus.

Mehr noch: Es ist die These formuliert worden, das Recht überhaupt erst durch Sprache ist. Recht wird schließlich gesprochen. Aus diesem Grund ist auch die verbreitete Ansicht abzulehnen, das Jurastudium ermögliche jenseits der mathematisch-naturwissenschaftlichen Fächer »fast alles« und setze an Vorkenntnissen nichts Besonderes voraus. Das rechtswissenschaftliche Studium wird mit überdurchschnittlichem Erfolg nur abschließen und die Anforderungen im Beruf erfüllen können, wer sich der Bedeutung von Sprache für Recht bewusst ist.

Trotzdem Deutsch als Rechtssprache durch die Internationalisierung, die Europäische Union und die Pluralisierung der Gesellschaft (vgl. nur BT-Drs. 17/1462) herausgefordert ist, bleibt unbestritten, dass eine schriftliche Ausarbeitung in deutscher Sprache die Sprachregeln einhalten muss. Zu einem "richtigen Deutsch" im Sinne grammatikalischer und orthographischer Korrektheit gehört ebenso ein leserfreundliches Deutsch – wobei der idealtypische Adressat ein fach-, nicht aber sachkundiger Leser ist.

# 2. Stil

Der französische Schriftsteller Stendhal (*Henri Baile*) schrieb im Oktober 1840 an Balzac, dass er beim Schreiben der Kartause von Parma jeden Morgen zwei oder drei Seiten im Code Napoleon gelesen habe, um den Ton zu treffen. Nun gibt es auch im Bürgerlichen Gesetzbuch noch Stellen, denen ein literarischer Stil eingeschrieben ist. Ob sich Schriftsteller heute aber mit dessen Lektüre auf ihr Tagwerk einstimmen würden, ist zweifelhaft. Der technisch-zweckrationale Stil, in dem juristische Texte der Gegenwart häufig geschrieben sind, wird außerhalb der Rechtswissenschaft nicht geschätzt und auch in der Fachgemeinschaft werden juristische Standardtexte allenfalls hingenommen. Mittlerweile versucht die Bewegung der so genannten »Leichten Sprache«, eine Ausdrucksweise des Deutschen, die auf leichte Verständlichkeit (bei wem?) zielt, sich auch juristische Zusammenhänge zu erschließen.

Juristische Texte gelten als sperrig. Sie sind um Substantive herum gebaut. Die Autoren bevorzugen Passivkonstruktionen und verwenden Fremdwörter. Die Sätze sind häufig lang und ineinander geschachtelt. Die Gedanken werden abstrakt und ohne Bezug zu konkreten Ereignissen oder Fällen präsentiert. Der typische juristische Stil ist aber, das muss zu seiner Verteidigung erwähnt werden, auch das Ergebnis der Erwartungen an das Recht einer modernen Gesellschaft. Recht ist auf eine präzise Fachsprache angewiesen. Sie soll den politisch geformten Mehrheitswillen handhabbar machen, sie verbindet Rechtsfolgen mit Tatbeständen und die Juristen bedienen sich der Subsumtionstechnik. Für den Studenten heißt das konkret, dass die Einhaltung des juristischen Stils bereits einen Vorgeschmack auf den Inhalt gibt. Nur wer formell wie auch methodisch sauber arbeitet, kann mit dem Argument durch sprachliche Prägnanz überzeugen.

Auch das Vordringen der englischen Sprache in die nationalen Rechtsordnungen und damit auch in die Rechtswissenschaft, vermindert zwangsläufig das stilistische Niveau. Viele Autoren, selbst diejenigen mit längeren Auslandsaufenthalten, schreiben nicht in ihrer Muttersprache. Die Sprachregeln werden in weit geringerem Maß intuitiv eingehalten. Das Nachdenken über die korrekte Informations- und Gedankenvermittlung überlagert den Anspruch, die Art und Weise des Geschriebenen zu verbessern.

Stilfragen sind auch Geschmacksfragen. Es geht um ein weiches Qualitätsmerkmal von Texten. Deshalb können wir über den Stil einer rechtswissenschaftlichen Ausarbeitung unterschiedlicher Meinung sein, obwohl deren Inhalt außer Streit steht. An dieser Stelle seien fünf Empfehlungen für einen besseren Stil gewagt:

- ! Schreiben Sie im Verbalstil, d.h. nutzen Sie Tätigkeitswörter anstelle von Hauptwörtern.
- ! Bevorzugen Sie das Aktiv gegenüber dem Passiv.

### 50 *V. Schreiben*

- ! Machen Sie aus einem langen mehrere kürzere Sätze.
- ! Vermeiden Sie politischen Jargon und modische Formulierungen. Auf Erstere stoßen Sie regelmäßig in den offiziellen Veröffentlichungen und Selbstdarstellungen von Regierungen, internationalen Organisationen, Behörden und Unternehmen.
- ! Vermeiden Sie einen anmaßenden Stil.

In Lehre und Forschung beobachte ich häufiger, dass der Anfang und das Ende einer Ausarbeitung vom Autor »verschenkt« wird. Ein Gedankengang, der mit dem Satz beginnt:

»Gemäß Art. 20 Abs. 2 geht alle Staatsgewalt vom Volke aus und wird in Wahlen und Abstimmungen ausgeübt.«

könnte besser formuliert werden, indem es heißt:

»Alle Staatsgewalt geht vom Volke aus. Sie wird in Wahlen und Abstimmungen ausgeübt (Art. 20 Abs. 2 GG).«

Wenn Sie in Ihrem Text bereits Begriffe definiert oder einen Zusammenhang beschrieben haben, können Sie im weiteren Textverlauf auf die erste Erwähnung (»nach oben«) verweisen.

Für weitere praktische Anregungen in Sachen juristischer Stilkunde verweise ich auf

*Christian Hattenhauer*, Stilregeln für Juristen, Juristische Arbeitsblätter, Sonderheft, 2011, S. 54-58 und

*Tonio Walter*, Über den juristischen Stil, JURA 2006, S. 344-348.

# Literatur

#### **ARBEITSTECHNIKEN**

- *Butzer*, *Hermann/Epping, Volker*, Arbeitstechnik im öffentlichen Recht, 3. Aufl., Stuttgart 2006.
- *Lahnsteiner*, *Eva,* Seminar- und Abschlussarbeiten effektiv und erfolgreich schreiben, Jura 8/2011, S. 580-587.
- *Mann, Thomas*, Einführung in die juristische Arbeitstechnik, 5. Aufl., München 2015.
- *Möllers*, *Thomas M. J*., Juristische Arbeitstechnik und wissenschaftliches Arbeiten, 8. Aufl., München 2016.
- *Morgenstern*, *Peter*, Die äußere Form von Seminar- und Doktorarbeiten, Institut für Völkerrecht der Universität Göttingen, 1961.
- *Pieroth*, *Bodo/Görisch, Christoph/Hartmann, Bernd J.* (Hrsg.), Hausarbeit im Staatsrecht, 3. Aufl., Heidelberg 2015.
- *Putzke, Holm*, Juristische Arbeiten erfolgreich schreiben, 5. Aufl., München 2014.
- *Schimmel, Roland/Weinert, Mirko/Basak, Denis*, Juristische Themenarbeiten, 2. Aufl., Heidelberg 2011.

#### SPRACHE UND STIL

*Bergmann, Marcus/Schröder, Christian/Sturm, Michael,* Richtiges Zitieren – ein Leitfaden für Jurastudium und Rechtspraxis, München 2010.

- *Gast*, *Wolfgang*, Juristische Rhetorik, 5. Aufl., Heidelberg 2015.
- *Gleiss*, *Alfred*, Unwörterbuch, 3. Aufl., Frankfurt aM 1992.
- *Haft*, *Fritjof,* Juristische Rhetorik, 8. Aufl., Freiburg 2009.
- *Hildebrand, Tina,* Juristischer Gutachtenstil, 2. Aufl., Tübingen 2016.
- *Hoffmann, Monika*, Deutsch fürs Jurastudium, 2. Aufl., Paderborn 2017.
- *Konrath, Christoph,* SchreibGuide Jus. Juristisches Schreiben für Studium und Praxis, 3. Aufl., Wien 2013.
- *Lerch, Kent D*. (Hrsg.), Die Sprache des Rechts, 3 Bände, Berlin/New York 2004-2005.

*Rathert, Monika*, Sprache und Recht, Heidelberg 2006.

*Schimmel, Roland,* Juristische Klausuren und Hausarbeiten richtig formulieren, 12. Aufl., München 2016.

#### 52 *Literatur*

- *Schmuck*, *Michael*, Deutsch für Juristen, 4. Aufl., Köln 2016.
- *Schnapp*, *Friedrich E*., Stilfibel für Juristen, Münster 2004.
- *Schneider*, *Wolf*, Deutsch für Kenner, (Taschenbuchausgabe), 6. Aufl., München 2010.
- *Steinfeld*, *Thomas*, Der Sprachverführer, (Taschenbuchausgabe), München 2012.
- *Ueding*, *Gert*, Klassische Rhetorik, 5. Aufl., München 2011.
- *Walter*, *Tonio*, Kleine Stilkunde für Juristen, 3. Aufl., München 2017.
- *ders*., Kleine Rhetorikschule für Juristen, München 2009.
- *Wieduwilt, Hendrik*, Die Sprache des Gutachtens, JuS 2010, S. 288-292.

#### GUTE WISSENSCHAFTLICHE PRAXIS

- *Gärditz, Klaus Ferdinand*, Die Feststellung von Wissenschaftsplagiaten im Verwaltungsverfahren, Wissenschaftsrecht 46 (2013), S. 3-36.
- *Löwer, Wolfgang,* Aus der Welt der Plagiate, Rechtswissenschaft 3 (2012), S. 116-138.
- *Löwer, Wolfgang/Gärditz, Klaus Ferdinand* (Hrsg.), Wissenschaft und Ethik, Wissenschaftsrecht, Beiheft 21, 2012.
- *Münch, Ingo von*, Gute Wissenschaft, Berlin 2012.
- *Rieble, Volker,* Das Wissenschaftsplagiat, Frankfurt aM 2010.
- *Weschpfennig, Armin von*, Plagiate, Datenfälschung und kein Ende Rechtliche Sanktionen wissenschaftlichen Fehlverhaltens, Humboldt Forum Recht 2012, S. 84-119, zugänglich unter http://www.humboldtforum-recht.de/deutsch/6-2012/beitrag.html.

**INFORMATIONSSUCHE** 

*Hofer, Thomas*, Trau schon wem? – Kriterien für den Umgang mit elektronischen Fachinformationen für Juristen, Jura 2005, S. 132-137.

- *ders.,* Europarecht suchen und finden, Jura 2005, S. 803-807.
- *Kröger, Detlef/Kuner, Christopher*, Internet für Juristen, 3. Aufl., München 2001.
- *Diringshofen, Dirk von,* Internet für Juristen, 3. Aufl., Neuwied u.a. 2001.

STANDARDWERKE DER ENGLISCHSPRACHIGEN ZITIERTECHNIK

The Bluebook, A uniform System of Citation,  $20^{\text{ed}}$ ,  $2015$ .

http://www.legalbluebook.com (abgerufen am 20.7.2017).

OSCOLA 2012, The Oxford Standard for the Citation of Legal Authori-

ties of the Oxford University Commonwealth Law Journal, http://www.law.ox.ac.uk/publications/oscola.php (abgerufen am http://www.law.ox.ac.uk/publications/oscola.php (abgerufen am 20.7.2017)

Die Mehrzahl der angegebenen Veröffentlichungen ist in der Bibliothek des Göttinger Instituts für Völkerrecht und Europarecht unter den Signaturen I-01 und II 80 verfügbar.

# Nachwort

Diese Handreichung enthält viele Gemeinplätze. Dennoch ist sie notwendig. Lehre und Prüfungen zeigen, dass es in Seminar-, Haus- und Magisterarbeiten immer wieder zu Handwerksfehlern kommt. Teilweise sind studentische Autoren auch unsicher, wie bestimmte Probleme beim wissenschaftlichen Arbeiten gelöst werden sollen.

Das Handwerkszeug, mit dem eine rechtswissenschaftliche Ausarbeitung in der Form fehlerfrei erstellt werden kann, ist im Laufe des Studiums zu erwerben. Es gilt zudem die Grundregel, dass die meisten Regeln und Kniffe von guten Vorbildern abgeschaut werden können. Jeder, der sich mit Rechtswissenschaft beschäftigt, wird schnell ein Judiz entwickeln, welche Veröffentlichungen als gutes Vorbild taugen.

Mit diesem Vademecum sollen praktische Hinweise gegeben werden, wie eine rechtswissenschaftliche Ausarbeitung erarbeitet, recherchiert und geschrieben werden kann.

Das Vademecum ist darauf angelegt, den Erwartungen des juristischen Nachwuchses zu entsprechen. Es wird deshalb von Zeit zu Zeit überarbeitet werden, um Fragestellungen aufzunehmen, die noch nicht berücksichtigt worden sind. Für entsprechende Hinweise und Anregungen bin ich dankbar. Schon jetzt schulde ich Herrn Dipl.-Bibl. Andreas Nöthel besonderen Dank für seine Hinweise und Anregungen.

Göttingen, im Oktober 2010 FS

# Nachwort zur 3. Auflage

Für die dritte Auflage des Vademecums habe ich den Text und die Verweise aktualisiert und einige Abschnitte überarbeitet. Der Unterabschnitt über die Zitierung von Quellen aus dem Internet, die in der Ausbildungspraxis noch recht unsicher gehandhabt wird, ist erweitert worden. In dem Unterabschnitt über die Zitierung von Gerichtsentscheidungen habe ich zudem die neuere Entwicklung des Europäischen Urteilsidentifikators (European Case Law Identifier – ECLI) aufgenommen.

Dank schulde ich Frau stud. iur. Katharina Temmeyer, die Zitierungen, Verzeichnisse und Links überprüft und konkrete Verbesserungsvorschläge gemacht hat.

Göttingen, im August 2017 FS

Prof. Dr. Frank Schorkopf Georg-August-Universität Göttingen Institut für Völkerrecht und Europarecht Lehrstuhl für Öffentliches Recht und Europarecht Platz der Göttinger Sieben 5 D-37073 Göttingen europa@uni-goettingen.de http://www.jura-uni-goettingen.de/de/108557.html

© Schorkopf, 2010-2017

 $\bigstar$